UNIVERSIDADE TECNOLÓGICA FEDERAL DO PARANÁ CURSO SUPERIOR DE TECNOLOGIA EM ANÁLISE E DESENVOLVIMENTO DE SISTEMAS

MARCELO FRANZON

# **PADRÕES OGC PARA MODELAGEM E IMPLEMENTAÇÃO DE BANCO DE DADOS GEOGRÁFICOS**

TRABALHO DE CONCLUSÃO DE CURSO

MEDIANEIRA – PR 2013

MARCELO FRANZON

# **PADRÕES OGC PARA MODELAGEM E IMPLEMENTAÇÃO DE BANCO DE DADOS GEOGRÁFICOS**

Trabalho Diplomação do Curso de Graduação, apresentado à disciplina do Curso Superior de Tecnologia em Análise e Desenvolvimento de Sistemas – CSTADS – da Universidade Tecnológica Federal do Paraná – UTFPR, como registro parcial para obtenção do titulo de tecnólogo.

Orientador: Prof. Dr. Claudio Leones Bazzi

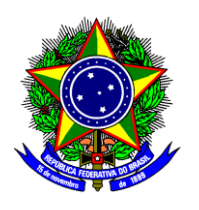

Ministério da Educação Universidade Tecnológica Federal do Paraná Gerência de Ensino Coordenação do Curso Superior de Tecnologia em Análise e Desenvolvimento de Sistemas Campus Medianeira

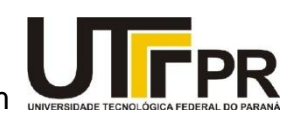

TERMO DE APROVAÇÃO

# **PADRÕES OGC PARA MODELAGEM E IMPLEMENTAÇÃO DE BANCO DE DADOS GEOGRÁFICOS**

Por

Marcelo Franzon

Este Trabalho de Diplomação (TD) foi apresentado às 16h40min do dia 25 de Março de 2013 como requisito parcial para a obtenção do titulo de tecnólogo no Curso Superior Tecnologia em Analise e Desenvolvimento de Sistemas, da Universidade Tecnológica federal do Paraná, *Campus* Medianeira. O candidato foi arguido pela Banca Examinadora composta pelos professores abaixo relacionados. Após deliberação, a Banca examinadora considerou o trabalho aprovado.

\_\_\_\_\_\_\_\_\_\_\_\_\_\_\_\_\_\_\_\_\_\_\_\_\_\_\_\_\_\_\_ Prof. Dr. Claudio Leones Bazzi UTFPR – *Campus* Medianeira (Orientador)

\_\_\_\_\_\_\_\_\_\_\_\_\_\_\_\_\_\_\_\_\_\_\_\_\_\_\_\_\_\_\_ Prof. Msc. Fernando Schutz UTFPR – *Campus* Medianeira (Convidado)

\_\_\_\_\_\_\_\_\_\_\_\_\_\_\_\_\_\_\_\_\_\_\_\_\_\_\_\_\_\_\_ Prof. Dr. Neylor Michel UTFPR – *Campus* Medianeira (Convidado)

\_\_\_\_\_\_\_\_\_\_\_\_\_\_\_\_\_\_\_\_\_\_\_\_\_\_\_\_\_\_\_ Prof. Msc. Juliano Rodrigo Lamb UTFPR – *Campus* Medianeira (Responsável pelas atividades de TCC)

*Eu dedico este Trabalho de Conclusão de curso a minha mãe Marlene de Jesus Alves da Costa por não medir esforços em toda a minha vida desde meu nascimento ate hoje para me tornar essa pessoa que sou.*

## **AGRADECIMENTOS**

Agradeço principalmente a Deus por ter me dado forças e motivação para a conclusão do curso, a UTFPR por ter sido a base do conhecimento que foi passado, e ter me dado à oportunidade de realizar meus estágio dentro da instituição e ao CNPq órgão o qual patrocinou nossa pesquisa em todo o tempo do estagio.

Aos meus colegas de turma e de estagio no qual sempre estiveram comigo nessa caminhada, aos meus amigos da Universidade e aos amigos que desde o inicio ate o termino do curso foram às pessoas as quais eu tive o prazer de dividir um teto, alegrias, tristezas, churrascos, futebolzinho, e também aos meus verdadeiros parceiros Rafael Antônio Pagani e Giuvane Conti, que desde o inicio da caminhada até a reta final sempre estivemos juntos, dividindo alegrias, despesas, casa, festas, e o principal uma grande amizade que levarei para o resto da minha vida, tenho vocês dois não como amigos que conheci na faculdade mais dois irmão que ganhei na vida.

A todos meus familiares que de uma maneira ou de outra sempre estiveram torcendo pelo meu sucesso e sempre acreditaram no meu potencial. E a uma pessoa muito especial que vem me ajudando, aconselhando e me apoiando em minhas decisões para o meu futuro, mudando até mesmo o meu conceito a respeito de relacionamento, depois de muito tempo onde só a amizade, as festas eram nossas companheiras hoje ela é fundamental em minha vida, hoje você é minha namorada Bruna Hinterholz.

Agradeço também ao meu amigo que me ajudou muito para a finalização desse trabalho, que deixou alguns sábados para me orientar e me dar uma direção para que meu trabalho ficasse desse jeito que ficou agradeço muito a você Davi Marcondes Rocha que foi um co-orientador no meu trabalho... Obrigado a todos.

*''A sua Atitude é o seu Sucesso.'' Olívia Profeta.*

### **RESUMO**

FRANZON, Marcelo. Padrões OGC para Modelagem e Implementação de Banco de Dados Geográficos. 2013. Trabalho de Diplomação do Curso de Analise e Desenvolvimento de Sistemas – UTFPR – Universidade Tecnológica Federal do Paraná – Medianeira – PR. 2013.

Neste trabalho será abordado todo o histórico evolutivo do geoprocessamento, de como eram feitas as pesquisas e visualizações até hoje com todas as inovações tecnológicas, tornando mais eficaz o tratamento dos dados geográficos. Apresentação de SIG como seus diversos mecanismos para a apresentação de dados computacionais e seus atributos, o trabalho também aborda os SGBD, Servidores de Mapas, a interoperabilidade entre os softwares, modelo conceitual que a OGC utiliza para a criação de seus padrões, e o tema principal do trabalho de diplomação que são os padrões OCG de geoprocessamento, onde será mostrado um histórico desse grupo, o avanço que a organização e seus associados vem proporcionando aos desenvolvedores na criação e atualização de padrões deixando assim a vida dos desenvolvedores mais fácil utilização dos padrões bem como a arquitetura e suas especificações.

Palavras chaves: Geoprocessamento, SGBD, Interoperabilidade.

## **ABSTRACT**

FRANZON, Marcelo. OGC Modeling and Implementation of Geographical Database. 2013. Work graduation Course Analysis and Systems Development - UTFPR - Federal Technological University of Paraná – Medianeira – PR. 2013.

This paper will address the entire evolutionary history of geoprocessing were made as the research and views to date with all the technological innovations, making it more efficient processing of spatial data. Presentation of GIS as its various mechanisms for submitting data computing and its attributes, the paper also discusses the DBMS Servers, Maps, interoperability between software, conceptual model that uses OGC to create their patterns, and the main theme the work of certification standards that are OCG geoprocessing, which will be shown a history of this group, the progress that the organization and its members has been providing developers in the creation and updating of standards thus leaving the lives of developers easier use of standards as well as the architecture and specifications.

Keywords: GIS, SGBD, Interoperability.

## **LISTA DE FIGURAS**

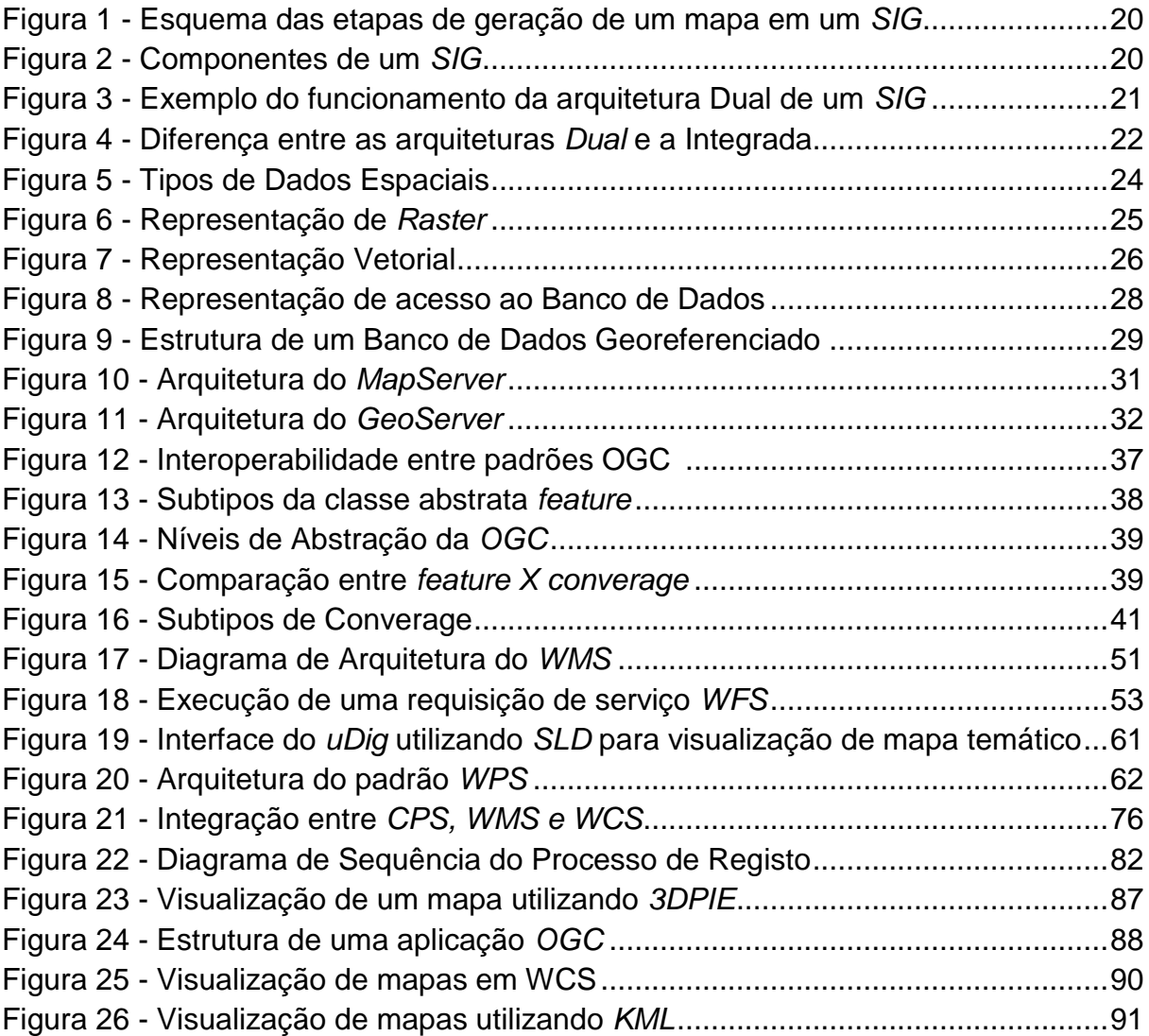

## **LISTA DE SIGLAS**

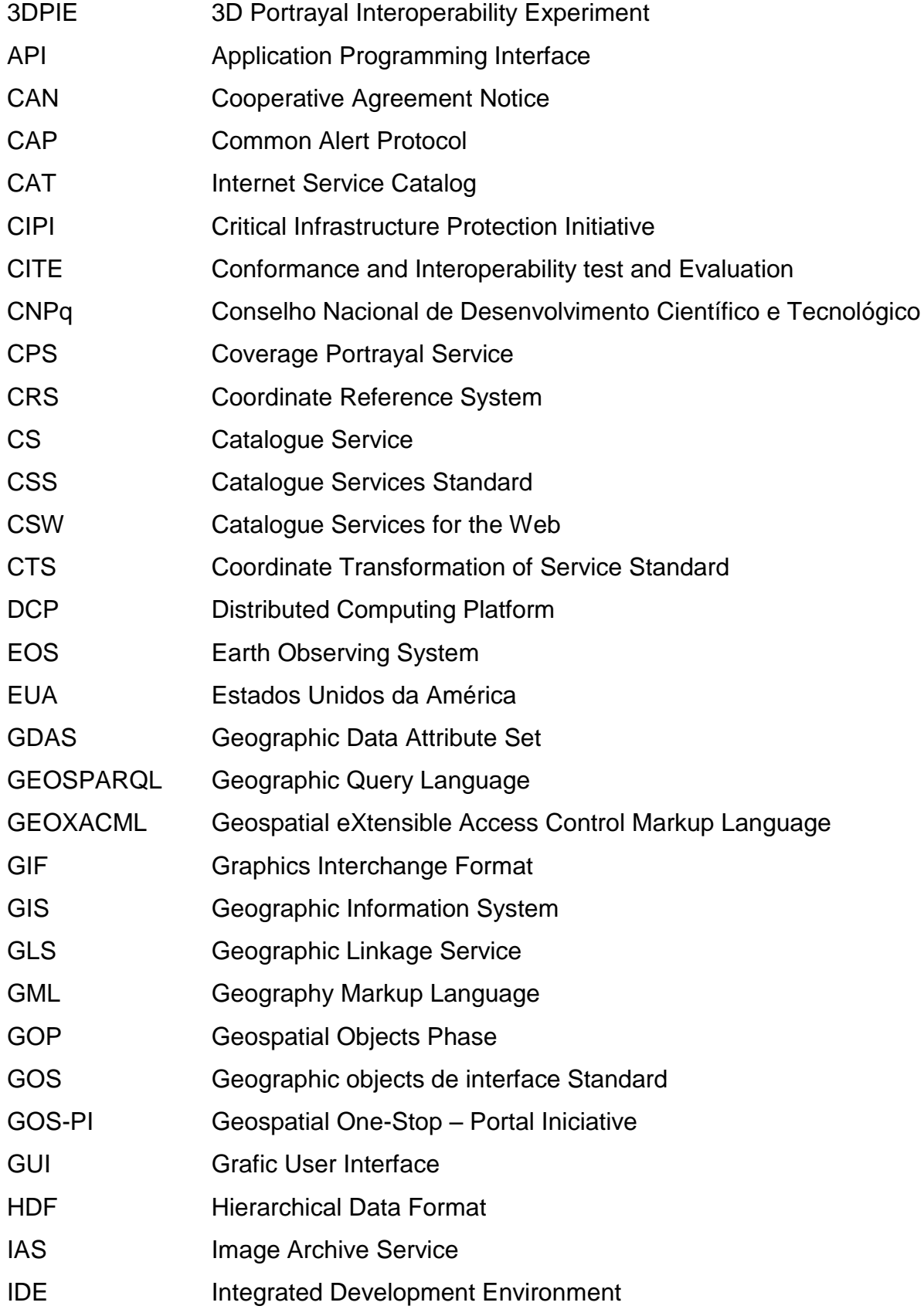

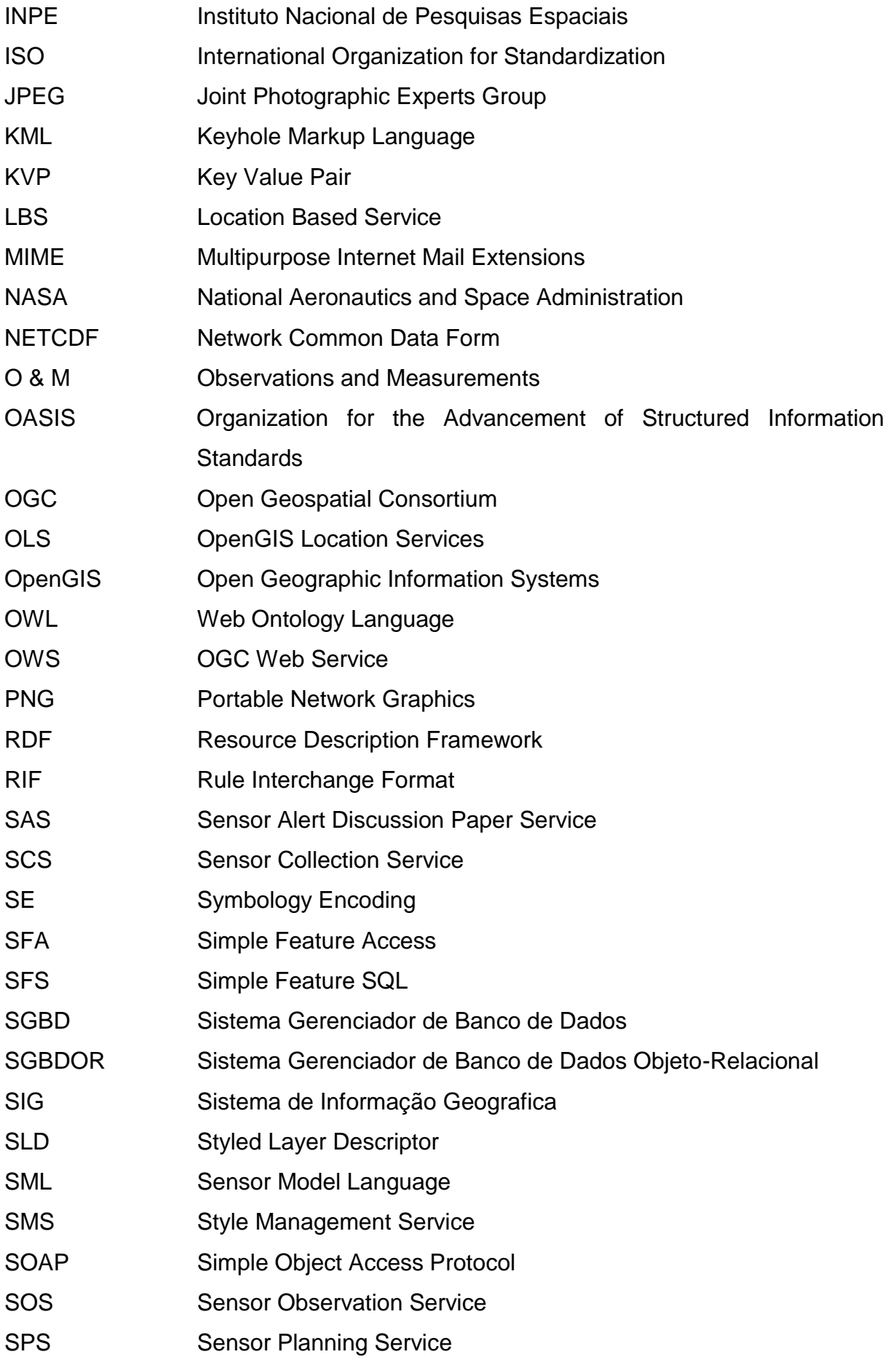

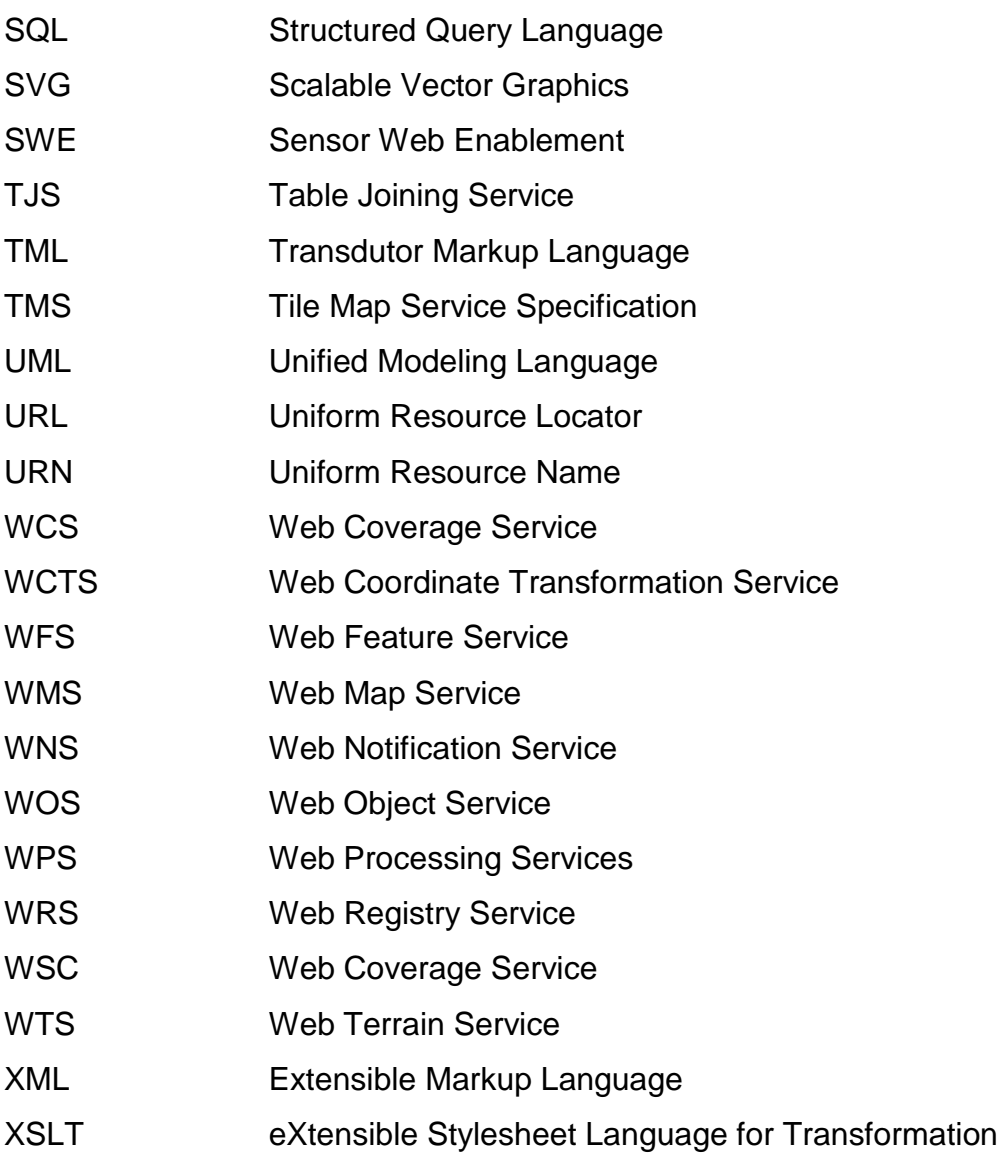

# **SUMÁRIO**

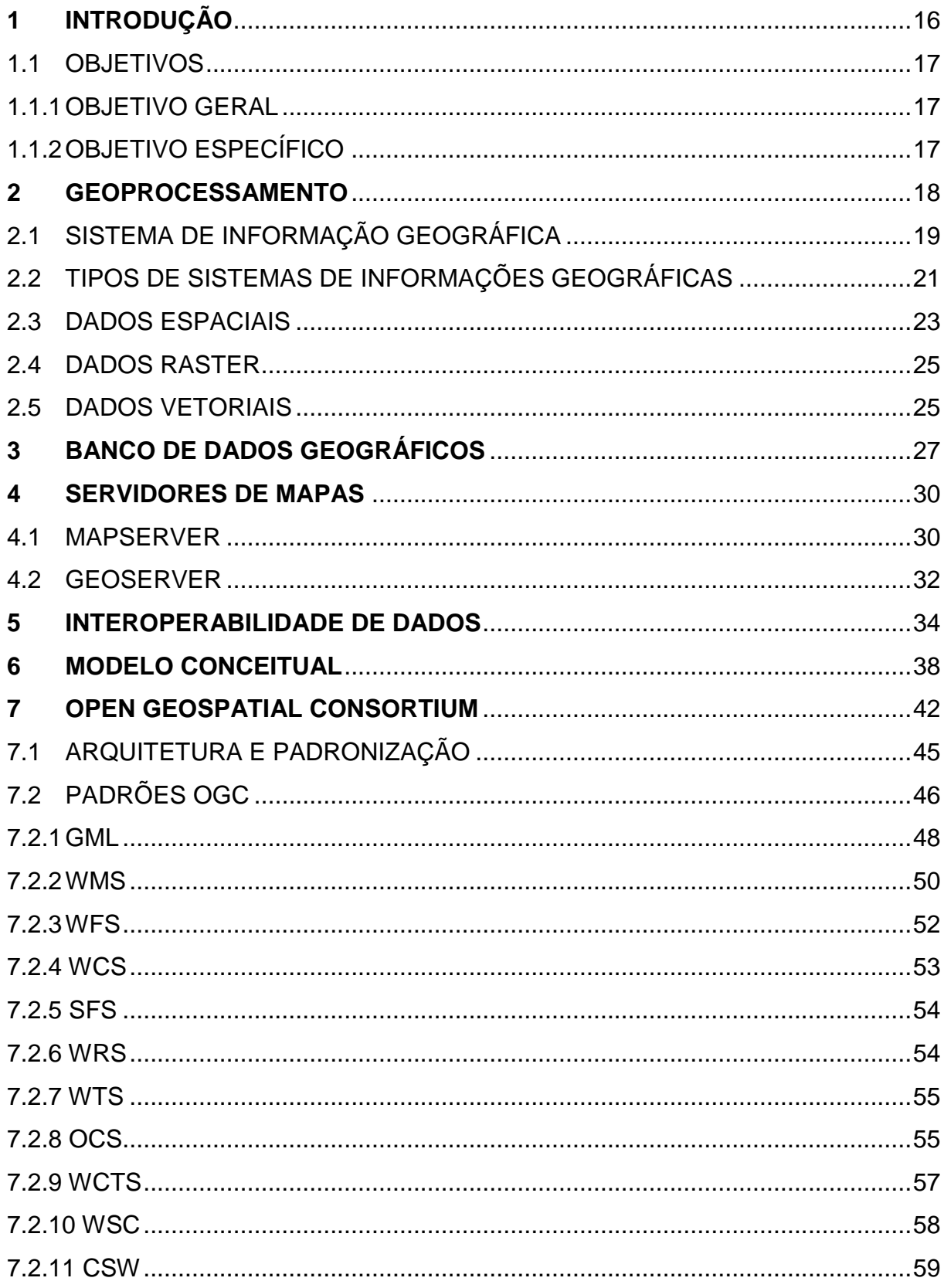

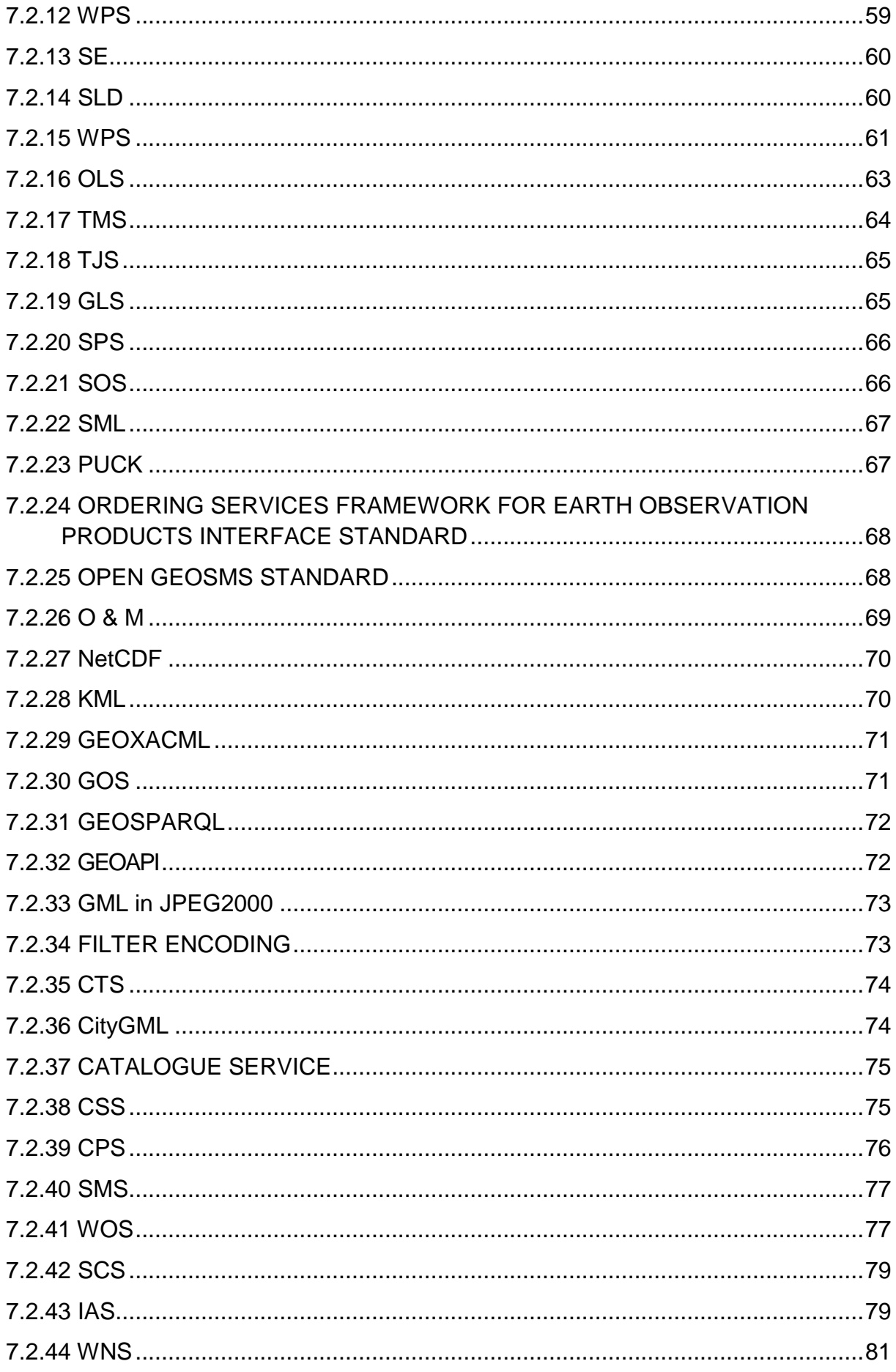

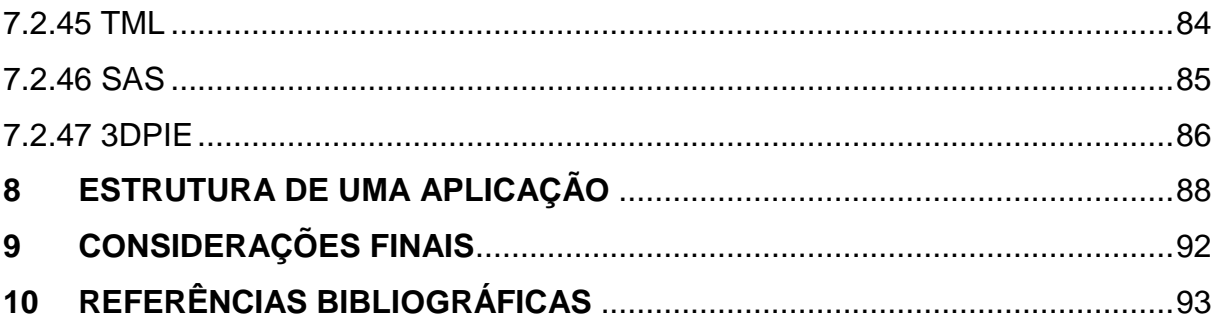

### <span id="page-15-0"></span>**1 INTRODUÇÃO**

As civilizações sempre procuraram estudar e registrar através de mapas ou cartas, informações sobre relevo, rotas comerciais, limites políticos entre outros. Com o passar do tempo e com o avanço da tecnologia surgiu a possibilidade de integrar vários mapas e analisá-los em conjunto e assim, através de análises e criação de banco de dados geográficos, o desenvolvimento do planejamento urbano, comunicações, transporte ou mesmo análise de recursos naturais (FARIA, 2008).

As análises espaciais começaram na década de cinquenta nos Estados Unidos e na Inglaterra, com o intuito de aperfeiçoar a produção e manutenção de mapas. Porém, como a análise de sistemas era pouco desenvolvida, com custos elevados e não se conhecia o conceito de banco de dados espaciais, que só foi empregado a partir de 1970. A partir da década de 1980, com a utilização da tecnologia dos computadores e softwares, o conceito de análises espaciais deu um salto e passou no ano de 1989, a ser reconhecido como disciplina científica (FARIA, 2008).

Trabalhar com geoinformação significa, antes de mais nada, utilizar computadores como instrumentos de representação de dados espacialmente referenciados. Sendo assim tem-se como principal dificuldade da geoinformação o estudo e a implementação de diferentes formas de representação computacional de um espaço geográfico (CAMARA, 1999).

Na década de 90 o estudo de geoprocessamento passa a ser também desenvolvido em ambiente *WEB* (PEREIRA, 2008).

Considerando o aumento da demanda de ferramentas computacionais com funcionalidades espaciais, em 1994 foi fundado o *OGC* (*Open Geospatial Consortium*), a qual patenteou a marca *OpenGis* (*Open Geographic Information Systems*), com o apoio da *NASA* (*National Aeronautics and Space Administration*) e *CAN* (*Cooperative Agreement Notice*), para criar padrões, que possibilitassem ao usuário através de uma aplicação, o intercambio e a transmissão de dados entre diferentes programas e sistemas computacionais, de forma remota e em tempo real, visando, uma vez que essas empresa e instituições publicas faziam uso de tecnologias proprietárias as quais muitas vezes não permitiam a integração com sistemas legados (PEREIRA, 2008).

## <span id="page-16-0"></span>1.1 OBJETIVOS

## <span id="page-16-1"></span>1.1.1OBJETIVO GERAL

Desenvolver um referencial teórico sobre padrões *OGC* (*Open Geospatial Consortium*) para representação e manipulação de dados geográficos.

## <span id="page-16-2"></span>1.1.2OBJETIVO ESPECÍFICO

- Criar um referencial teórico sobre *OGC (Open Geospatial Consortium);*
- Descrever padrões fundamentais para a elaboração e implementação de dados visando aplicação em *Sistema de Informação Geográfica*;

#### <span id="page-17-0"></span>**2 GEOPROCESSAMENTO**

Segundo CAMARA (1999) geoprocessamento pode ser definido como uma área de conhecimento que utiliza-se de técnicas matemáticas e computacionais para o tratamento de informações geográficas. A coleta de informações sobre a distribuição geográfica de diversos grupos de interesse é fundamental no auxilio das atividades da sociedade, porém, estas atividades eram dispostas apenas em documentos e mapas impressos. Esta forma de organização de informação impedia uma análise completa e detalhada, que combinasse diversos dados alfanuméricos, com os mapas e suas informações. Com o desenvolvimento da tecnologia em informática, tornou-se possível o armazenamento e a representação das informações em sistemas computacionais, tornando possível o aparecimento do geoprocessamento.

Esta tecnologia foi impulsionada em meados dos anos de 1950 quando Estados Unidos juntamente com a Inglaterra, que desenvolveram o processamento de dados automatizado, uma vez que estes eram até então dispostos em documentos físicos. Após isso, no período de 1980 até 1990 com o advento da tecnologia da informação, iniciou-se a utilização dos sistemas de informações geográficas e do geoprocessamento como ferramenta de apoio a tomada de decisões em ambiente D*esktop*. Somente ao final dos anos de 1990, foi possível dispor destes dados em um ambiente *Web* (PEREIRA, 2008).

Um dos pioneiros na utilização deste tipo de metodologia, em termos aplicados, foi o arquiteto americano *Ian McHarg* que desenvolveu uma metodologia para planejamento ambiental baseada neste tipo de cruzamento de dados. Nos anos de 1960, surgem os primeiros programas de computadores que permitem fazer através da computação, o cruzamento de dados que *McHarg* fazia pela sobreposição de mapas transparentes, para chegar a mapas síntese (McHARG, 1971, NERY, 1992).

De acordo com Rodrigues (1990), o conteúdo de geoprocessamento pode ser dividido em três aplicativos, que se diferenciam por sua especialização:

 Sistemas aplicativos: conjuntos de programas que realizam operações associadas a atividades de projeto, análise, avaliação, planejamento, entre outras; em áreas tais como transportes, mineração, hidrologia, urbanismo; são sistemas voltados à representação de entes de expressão espacial e a realização de operações sobre estas representações; visam à realização de um largo espectro de tarefas e podem ser grupados segundo classes de sistemas voltados à entrada de dados, à saída de dados e a realização de tarefas específicas; como por exemplo: projeto assistido por computador, mapeamento automatizado, em sistemas como *MapSytem*.

 Sistemas de informações: *SIG*, stricto sensu, ou seja, no seu sentido restrito ou específico denota software que desempenha as funções de coleta, tratamento e apresentação de informações sobre entes de expressão espacial e sobre o contínuo espacial. *SIG*, lato sensu, ou no seu sentido amplo, denota o software; o hardware; os procedimentos de entrada e saída dos dados; fluxos de dados de servidores para o sistema e deste para os consumidores; normas de codificação de dados; normas de operação; pessoal técnico. Estes desempenham as funções de coleta, tratamento e apresentação de informações como por exemplo o servidor de mapas *MapServer.*

 Sistemas especialistas: sistemas computacionais que empregam o conhecimento na solução de problemas que normalmente demandariam a inteligência humana; emulam o desempenho de um especialista atuando em uma dada área do conhecimento.

## <span id="page-18-0"></span>2.1 SISTEMA DE INFORMAÇÃO GEOGRÁFICA

Sistema de Informação Geográfica ou *Geographic Information System (GIS)*  é um termo designado para programas que realizam a manipulação e tratamento computacional de dados geográficos, não limitando-se apenas a recuperar dados alfanuméricos, mais também sua localização espacial, disponibilizando ao usuário uma visão mais detalhada. No entanto faz-se necessário que os atributos dos dados e a geometria estejam referenciados geograficamente (CÂMARA & DAVIS, 2004).

De acordo com WORBOYS & DURCKMAN (2004) sistema de informação geográfica são sistemas computacionais capazes de capturar, modelar, armazenar, recuperar, manipular, analisar e apresentar dados conforme ilustrado na Figura 1.

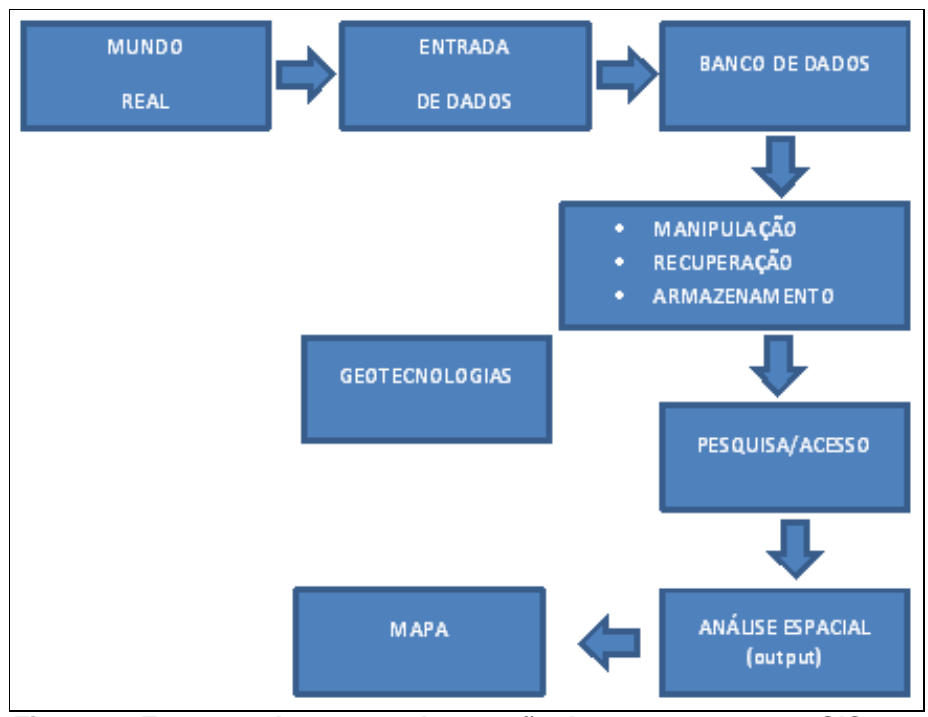

<span id="page-19-0"></span>**Figura 1 - Esquema das etapas de geração de um mapa em um** *SIG* Fonte: adaptado de Introdução ao geoprocessamento, 2010

A arquitetura de um sistema de informação geográfica consiste basicamente em uma interface gráfica para o usuário *GUI* (*Grafic User Interface),* sendo baseada em uma interface *desktop* ou *web.* Esta interface deve possuir alguma forma a comunicação com a base de dados geográfico, utilizando um *SGBD* (Sistema Gerenciador de Banco de Dados) para este fim como mostra a Figura 2 (INPE, 2001).

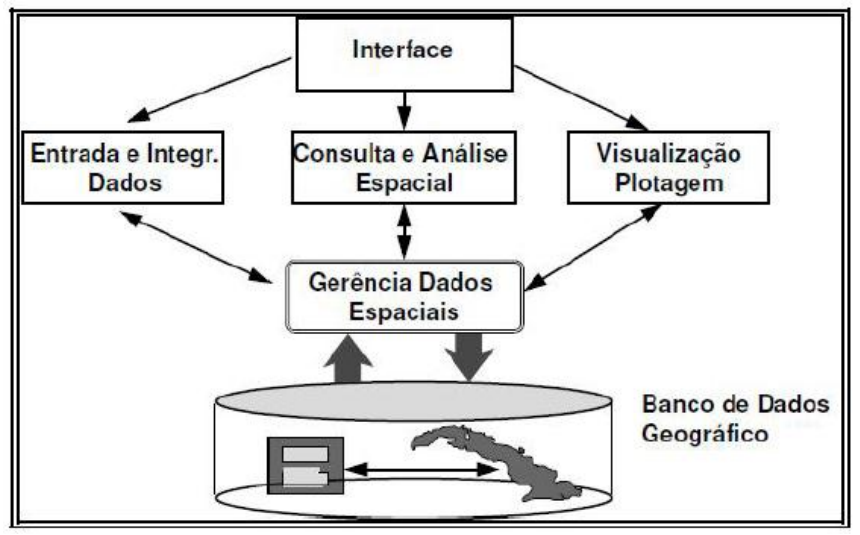

<span id="page-19-1"></span>**Figura 2 - Componentes de um** *SIG* Fonte: *INPE* (2001).

### <span id="page-20-1"></span>2.2 TIPOS DE SISTEMAS DE INFORMAÇÕES GEOGRÁFICAS

Atualmente existem dois tipos diferentes de arquiteturas que utilizam recursos de um *SGBD* para gerenciar os dados geográficos de um *SIG*, sendo: *dual*, integradas baseada em *SGBD's* relacionais e integradas baseada em extensões espaciais sobre SGBD's objeto-relacional (CÂMARA, 2006).

Na Arquitetura Dual os atributos convencionais dos objetos geográficos são armazenados fazendo-se o uso de um *SGBD* relacional e as formas geométricas dos objetos são armazenadas em arquivos. O modelo relacional baseia-se no armazenamento de dados em tabelas nas quais em suas colunas são denominados os atributos e em suas linhas os dados. Para que se possam referenciar os atributos ao arquivo geométrico é colocado um identificador único, onde uma ligação é feita entre os atributos não-espaciais armazenados no *SGBD* e o arquivo contendo a geometria. A Figura 3 mostra esta relação (CÂMARA, 2006).

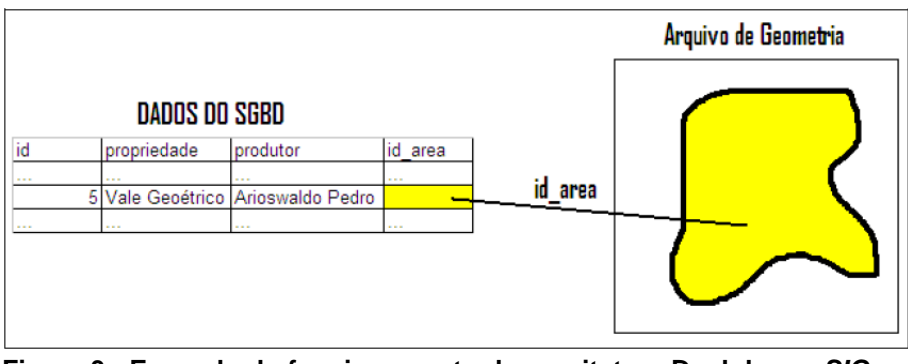

**Figura 3 - Exemplo do funcionamento da arquitetura Dual de um** *SIG* Fonte: ROCHA, Davi (2010).

<span id="page-20-0"></span>A maior vantagem de se empregar esta arquitetura Dual está na possibilidade de poder utilizar os *SGBD's* relacionais de mercado. No entanto, como as representações geométricas dos objetos espaciais estão fora do controle do *SGBD*, esta estrutura dificulta o equacionamento das questões de otimização de consultas, gerência de transações e controle de integridade e de concorrência, além de dificuldades no controle e manipulação dos dados espacial, dificuldade em manter a integridade entre a componente espacial e a componente alfanumérica, consultas mais lentas, pois é processada separadamente, a parte convencional da consulta é processada pelo *SGBD* separado da parte espacial, que é processada pelo aplicativo utilizando os arquivos proprietários, falta de interoperabilidade entre os dados e cada sistema produz seu próprio arquivo proprietário sem seguir um formato padrão, o que dificulta a integração destes dados (CÂMARA, 2006).

Na Arquitetura Integrada, todos os dados (espaciais e os relativos alfanuméricos) são armazenados em um *SGBD*, tendo como grande vantagem à utilização de recursos do *SGBD*, como gerência de transações, controle de integridade e concorrência em dados espaciais, fazendo com que a manutenção de integridade entre a componente espacial e alfanumérica seja feita pelo *SGBD*. A arquitetura integrada se divide em dois modelos, o baseado em *SGBD's* relacionais e o baseado em extensões espaciais sobre *SGBD's* objeto-relacional. A Figura 4 demonstra a diferença de um *SIG* utilizando uma Arquitetura Dual e uma Arquitetura Integrada (CÂMARA, 2006).

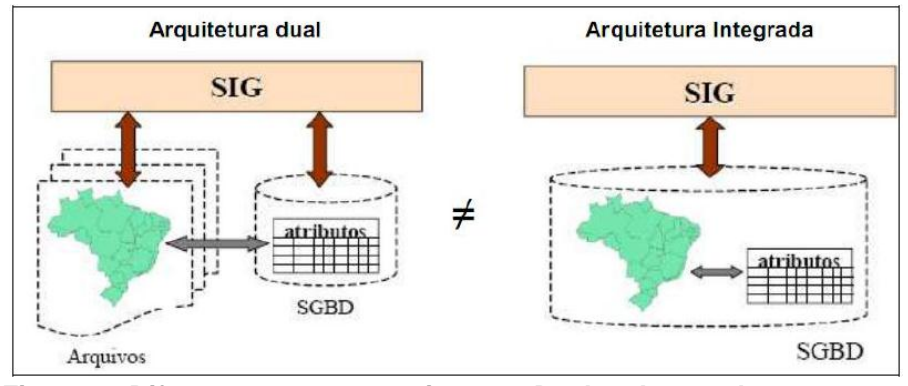

**Figura 4 - Diferença entre as arquiteturas** *Dual* **e a Integrada** Fonte: UEMT – Departamento de Engenharia Civil.

<span id="page-21-0"></span>O modelo baseado em um *SGBD* relacional utiliza os campos *BLOB4 (Binary Large Object)* para realizar o armazenamento do dado espacial, porém isso gera alguns inconvenientes já que o *SGDB* trata os dados espaciais como uma cadeia binária, não é possível conhecer a semântica do seu conteúdo, os métodos de acesso espacial e otimizador de consultas devem ser implementados pelo *SIG* já que os dados são tratados como uma cadeia binária, além das limitações da linguagem *SQL* para a manipulação dos dados espaciais (CÂMARA, 2006).

Já o modelo baseado em extensões espaciais sobre Sistema Gerenciador de Banco se Dados Objeto-Relacional (*SGBDOR*) funciona acoplando extensões espaciais especialmente desenvolvidas para estes *SGBDOR*. Estas extensões ampliam o banco de dados adicionando novas funcionalidades e procedimentos que

permitem armazenar, acessar e tratar dados espaciais de formato vetorial. As desvantagens deste modelo estão na faltas de mecanismos de controle de integridade sobre os dados espaciais e a falta de padronização das extensões da linguagem *SQL (Structured Query language)* (CÂMARA, 2006).

#### <span id="page-22-0"></span>2.3 DADOS ESPACIAIS

Para se realizar análises geográficas de uma superfície terrestre, apenas mapas não são suficientes, logo é necessária a inclusão de descrições precisas dos elementos cartográficos. Por exemplo, observando um mapa com limites políticos, não é possível obter informações mais aprofundadas, como economia, produção agrícola e industrial, população e outras. Por este motivo, surgiram os dados geográficos, que trazem descrições de elementos espaciais mapeados (SAT IMAGENS, 2005).

Dados espaciais são constituídos por linhas, pontos e polígonos ou o conjunto deles, e são utilizados para representar elementos da superfície terrestre, como: drenagem, sistema viário, relevo, vegetação, limites políticos e outros (SAT IMAGENS, 2005).

Os dados geográficos representam graficamente, fisicamente, quantitativamente e qualitativamente os elementos existentes sobre a superfície da terra. Estes dados são organizados em camadas, de acordo com o que estão apresentando, por exemplo, um município precisa de várias camadas, como arruamento, quadras, lotes, edificações, redes de águas, redes de esgoto e etc. Uma camada destes dados pode ser composta por diversos elementos, como a camada quadras, por exemplo, é composta por diversos polígonos onde cada um, representa uma quadra do município (SAT IMAGENS, 2005).

Os principais dados espaciais são:

 *Point*: Ponto: Não possuem dimensões significativas (área, volume, comprimento) de acordo com a escala em uso, ou seja, representam um único local no espaço coordenado. São representados textualmente da seguinte forma: *Point* (0 0);

- *LineString*: Linha: Possuem distribuição espacial linear, como ruas, rodovias, cabos telefônicos, rios, etc. É basicamente uma interpolação entre os pontos (*point*). Textualmente representadas da seguinte forma: *LineString* (0 0, 1 1, 2 2);
- *Polygon*: Polígonos: Seus limites são definidos pelo próprio fenômeno, são estruturas que se encontram, por exemplo, demarcação de limites municipais, área de reserva florestal e etc. É definido por apenas um limite exterior e por nenhum ou vários limites interiores. Exemplo: *Polygon* ((0 0, 4 0, 4 4, 0 4 0, 0 0);
- *GeometryCollection*: Coleção de Geometrias: Coleção de uma ou mais geometrias de qualquer classe;
- *Multi-Point*: Coleção de pontos. Definição: *Multipoint* (0 0, 0 4);
- *Multi-Polygon*: Coleção de polígonos. Exemplo: *MultiPolygon* (((0 0, 4 0, 4  $(4, 0, 4, 0, 0), (\ldots, (\ldots, (\ldots)));$
- *Multi-LineString*: Coleção de linhas. Exemplo: *MultiLineString* ((0 0, 1 1, 2 2), (4 4, 5 5, 6 6));.( *MSDN & SGBD* com extensões espaciais, 2012).

Na Figura 5 a estrutura dos tipos de dados espaciais:

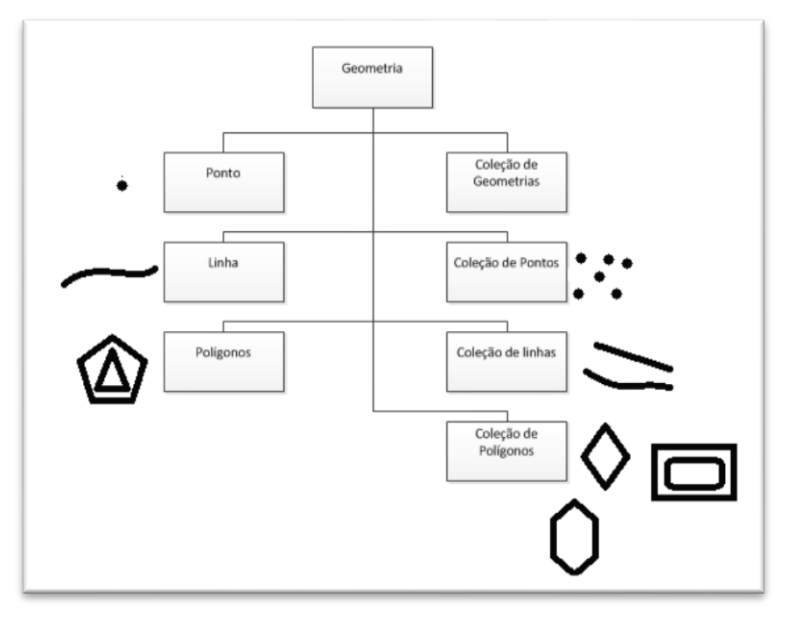

<span id="page-23-0"></span>**Figura 5 - Tipos de Dados Espaciais** Fonte: Adaptado de Queiros, 2004

## <span id="page-24-1"></span>2.4 DADOS RASTER

Segundo RAMIREZ (2010), dados *Raster* (ou Matriciais) são representados a partir de uma matriz de linha e coluna (uma grade), representada por células ou pixels com dimensões variáveis. Suas principais vantagens estão no fato de os dados possuírem uma estrutura simples, onde altas variabilidades espaciais são representadas de maneira eficaz. Por ser uma "imagem", esta estrutura (Figura 6) ocupa muito espaço em memória, e representações de topologia são de difícil representação.

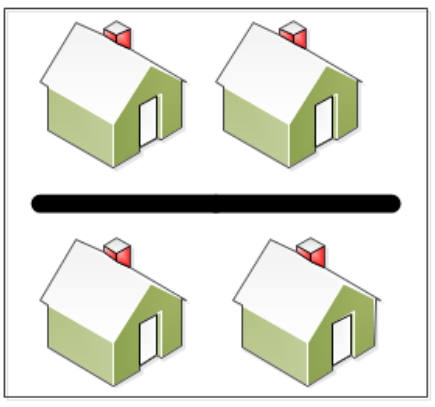

**Figura 6 - Representação de** *Raster* Fonte: Próprio autor

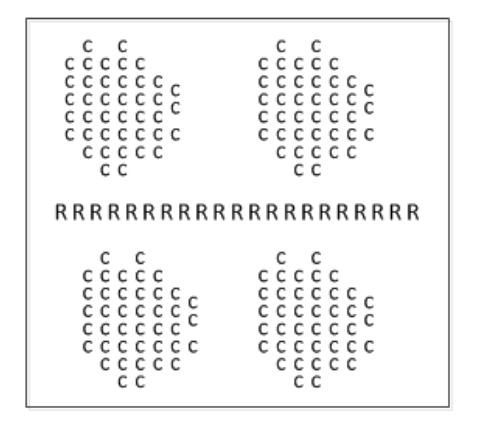

## <span id="page-24-2"></span><span id="page-24-0"></span>2.5 DADOS VETORIAIS

Os dados vetoriais são constituídos por representações gráficas onde todas as feições são expostas utilizando notação por pontos, linhas e polígonos, em um dado sistema de coordenadas (Figura 7) (FRANCELINO, 2003).

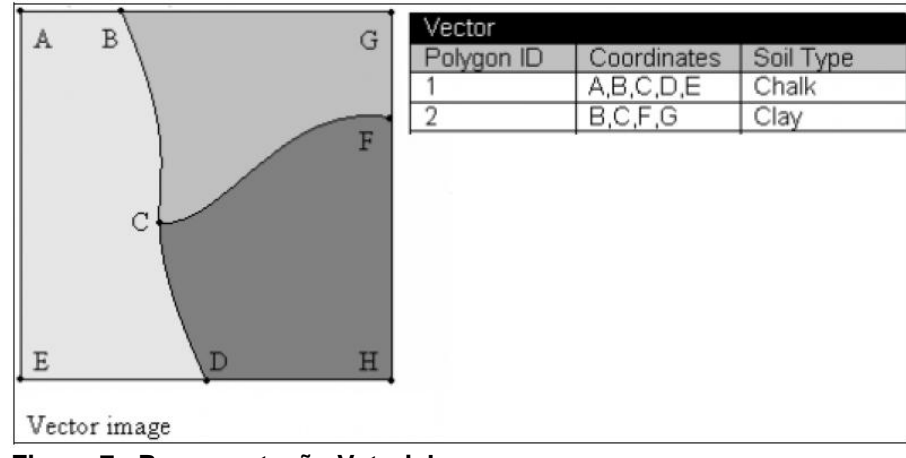

**Figura 7 - Representação Vetorial**  Fonte: Recorte de Arts-Humanities.

<span id="page-25-0"></span>Os pontos são definidos por uma única coordenada (exemplo: postes, poços). As linhas são constituídas por vários pontos (vértices) que se interligam, constituindo vetores (exemplo: estrada, rio, curvas de nível). Polígonos são áreas fechadas compostas por varias linhas que começam e terminam num mesmo ponto (exemplo: lote, lago) (ANTUNES, 2008).

As desvantagens desta representação é que corresponde a uma estrutura de dados complexa onde operações de superposição são de difícil implementação.

#### <span id="page-26-0"></span>**3 BANCO DE DADOS GEOGRÁFICOS**

Um banco de dados é conhecido por ser um conjunto de arquivos estruturados com o objetivo de facilitar o acesso a informações que descrevem determinadas entidades extraídas do mundo real.

Existem diversos modelos de Banco de Dados, sendo os mais conhecidos o Modelo Navegacional (Hierárquico e Redes), Modelo Relacional, Modelo Orientado a Objetos e o Modelo Semi-Estruturado. O Modelo mais utilizado atualmente é o Relacional, onde é estruturado em forma de tabela, composta por linhas e colunas, onde cada linha (tupla) é chamada de registro. Estes registros estão associados a um campo de atributos o qual dá valor a propriedade deste conceito. Em alguns casos os registros fazem referencia a outros registros diretamente ou referenciado outros registro, o que faz parte da caracterização do modelo adotado pelo Banco de Dados (DATE, 2004).

Ao se inserir o a orientação a objetos no banco de dados, foi criando um novo modelo conhecido bancos de dados orientados a objeto onde os objetos são valores definidos baseado em classes, ou tipos de dados complexos, com seus próprios operadores (métodos). Com o passar do tempo, os sistemas gerenciadores de bancos de dados orientados a objeto e os bancos de dados relacionais se aproximaram e atualmente vários princípios de orientação a objeto foram adotados pelos bancos de dados relacionais, gerando o que pode ser chamado de banco de dados relacional estendido. Mais recentemente ainda, os bancos de dados relacionais se estenderam, permitindo que os dados sejam guardados e manipulados na forma de *XML*, em resposta a um novo modelo de banco de dados chamados de Semi-Estruturados (FILHO, 2008).

Um *SGBD* consiste em uma ferramenta desenvolvida para gerenciar as informações contidas em um banco de dados auxiliando na inserção, atualização, indexação, realização de cálculos, exclusão de registros, dentre outras. Porem sua funcionalidade mais marcante é a capacidade de permitir encontrar exatamente a informação que se está procurando recuperar (TIC, 2006).

A Figura 8 mostra como é feito o acesso de sistemas a base de dados.

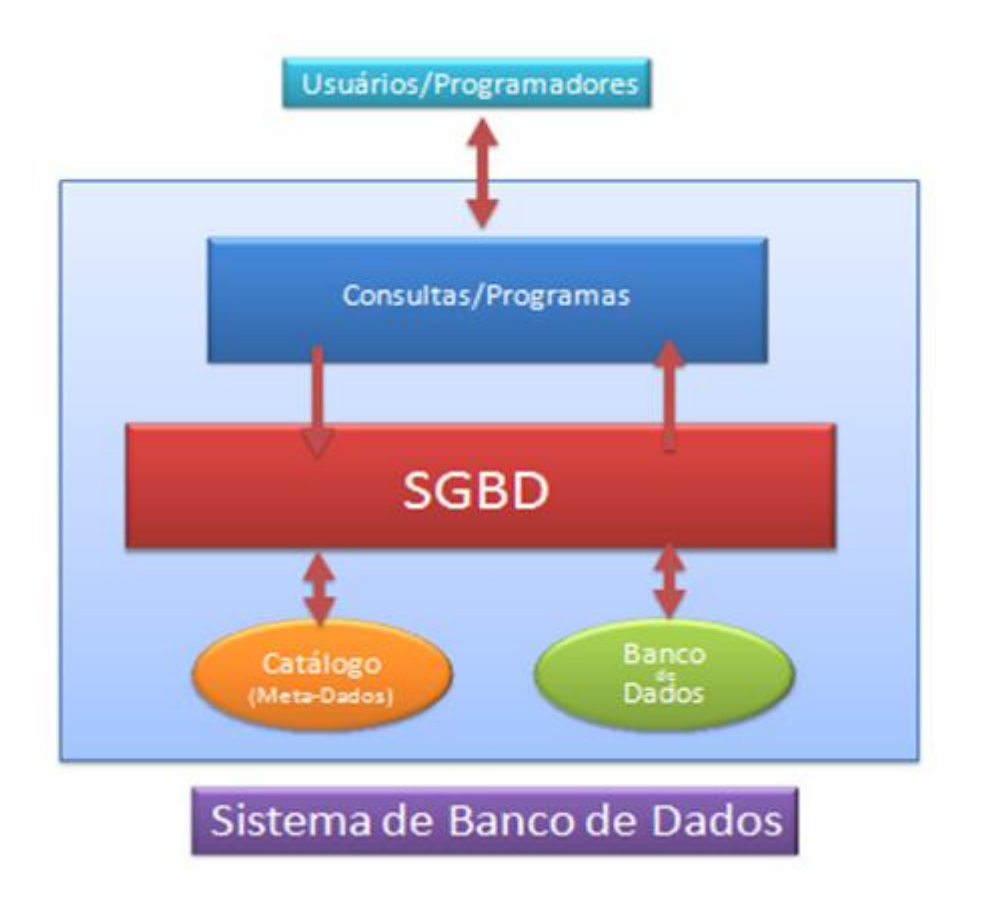

**Figura 8 - Representação de acesso ao Banco de Dados** Fonte: Tron (2010).

<span id="page-27-0"></span>O aparecimento dos Bancos de Dados Geográfico partiu do interesse do uso dos Sistemas de Informações Geográficas em ambientes corporativos.

Um banco de dados geográfico tem sua diferença do convencional por armazenar, além de dados alfanuméricos, os dados referentes à localização e geometria de uma entidade, por exemplo, se for introduzido na base de dados uma feição geográfica, este não guardará apenas as descrições desta feição, como nome, descrição, guardará também sua posição (x, y) em um sistema de coordenadas e sua feição geométrica. Além da forma de armazenamento, outra diferença é a possibilidade de aplicar funções desenvolvidas especialmente para tratamento de dados geográficos, das quais, por exemplo, é possível extrair em uma consulta a distância entre dois pontos (IRRIGART, 2006).

Como vantagens deste tipo de armazenamento podem se citadas o fato de, evitar os problemas de controle de integridade típicos de ambiente desktop, permitindo o acesso concorrente dos dados, a facilitação da integração com bases de dados corporativas já existentes, como sistemas legados que já utilizam de

*SGBD* relacionais, sendo este ultimo fator possível graças as características de um *SGBD*, que apresenta os dados em uma visão independente dos aplicativos, além de garantir três importantes requisitos que são o acesso e modificações de grande volumes de dados, o controle de acesso por múltiplos usuários e a manutenção de dados por longo tempo independente dos aplicativos que acessam (CÂMARA, 2004).

A Figura 9 mostra a arquitetura de um Banco de Dados Geográfico.

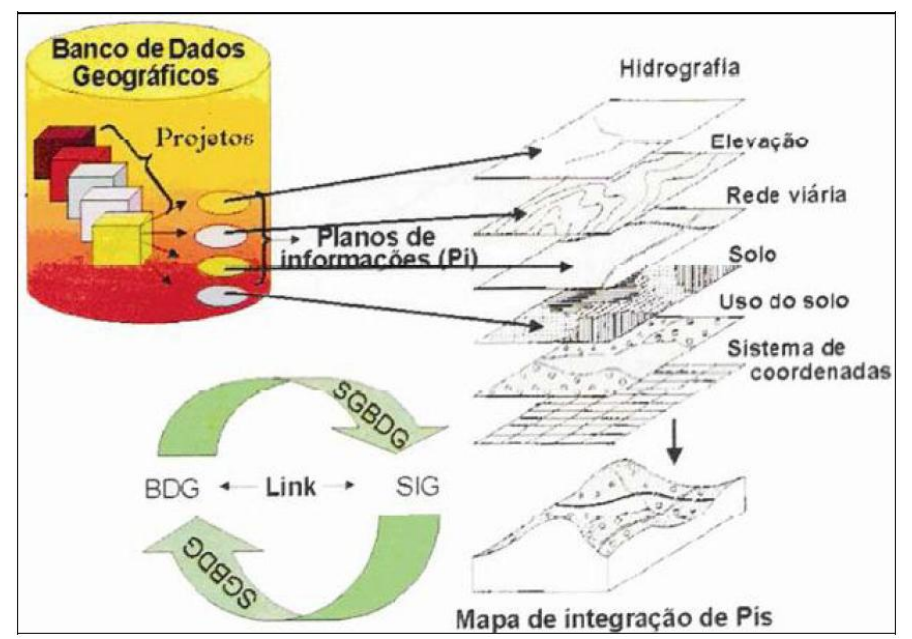

<span id="page-28-0"></span>**Figura 9 - Estrutura de um Banco de Dados Georeferenciado** Fonte: CÂMARA (2004).

### <span id="page-29-0"></span>**4 SERVIDORES DE MAPAS**

Softwares responsáveis pelo gerenciamento das informações geográficas dentro do servidor *Web*, este por sua vez que permite a publicação de Serviços de Mapa na Internet (Medeiros et al., 2005).

Há dois tipos de Servidores de Mapas:

Servidor de Feições

Disponibiliza mapas sob a forma de feições vetoriais (linhas, pontos e polígonos) que permitem ao usuário acessar um mapa e realizar operações típicas de programas de geoprocessamento como: adicionar camadas, editar legendas e realizar análises espaciais. A maior parte do processamento é realizada na máquina do usuário, para tanto, é necessário que sejam instalados nessa máquina dois aplicativos (*Java Runtime Environment e Java Viewer*) (Medeiros et al., 2005).

• Servidor de Imagens

Disponibiliza mapas sob a forma de imagens. Quando uma requisição é recebida pelo servidor, o mesmo gera um mapa e fornece ao usuário a resposta sob a forma de imagem. Todo o processamento é realizado no servidor e suas funcionalidades são mais limitadas, embora para o usuário, o processo seja mais simples, não havendo necessidade de qualquer instalação adicional (Medeiros et al., 2005).

#### <span id="page-29-1"></span>4.1 MAPSERVER

O *MapServer* é uma plataforma *Open Source* que tem por objetivo auxiliar no desenvolvimento de aplicativos geo-espaciais na internet. *MapServe*r não é um SIG completo, e também este não é seu objetivo, sendo que o *MapServer* se sobressai na apresentação de dados espaciais (mapas, imagens e dados vetoriais) na *web*, além de permitir a visualização de dados de um *SIG's*, permite que sejam criadas imagens de mapas geográficos (MCKENNA, 2006). A Figura 10 mostra a arquitetura do *MapServer*.

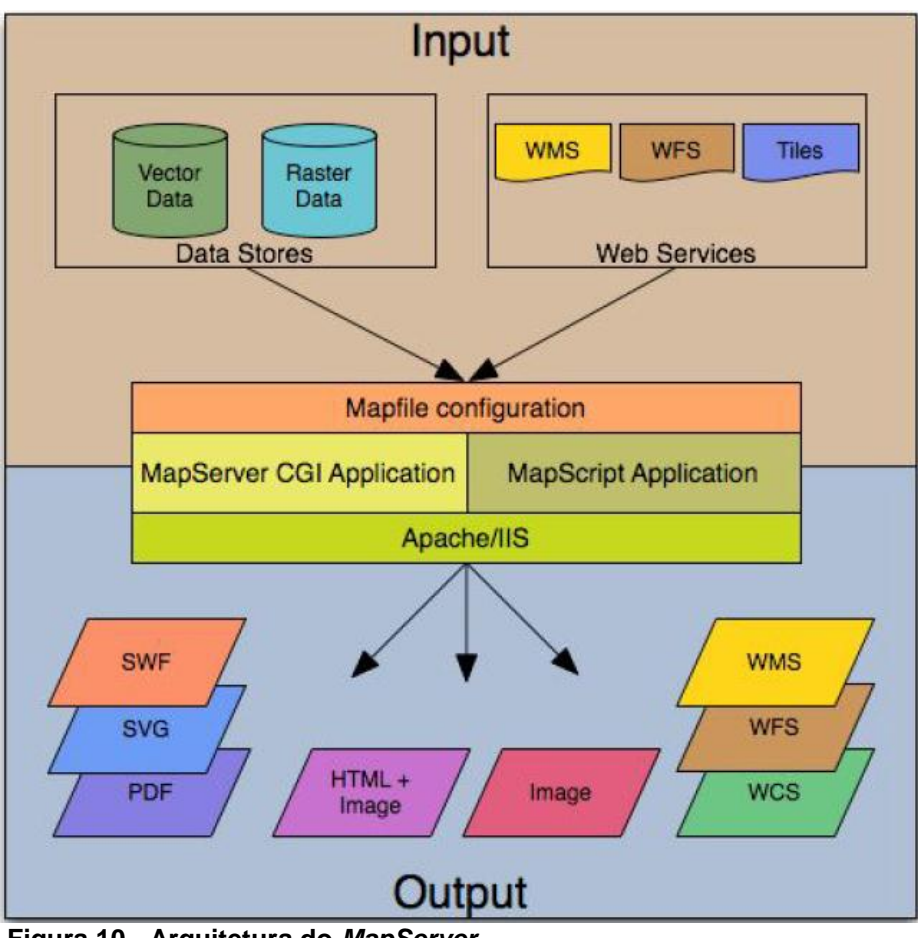

**Figura 10 - Arquitetura do** *MapServer* Fonte: MapServer

<span id="page-30-0"></span>Dentre suas funcionalidades podem ser citadas a possibilidade de reprojeção cartográfica em tempo de execução, rotulação de camadas, incluindo mediação de colisão de rótulos, saída direcionada por modelos, geração automática de legenda, barra de escala e mapa de referência, altamente personalizáveis, automação de elementos de mapas (escala, mapa de referência e legenda), multiplataforma, conectividade com bancos de dados geográficos: *ArcSDE, Oracle Spatial, PostGIS e MySQL*, suporte a consultas espaciais ou por atributos, dentre outras funcionalidade (WEBMAPIT, 2009).

O *MapServer* pode ser entendido e personalizado através do *MapScript* (é um módulo que adiciona capacidades ao *MapServer*, fornecendo uma interface de script para a construção de aplicativos *Web* ou *stand-alone*.) ou de *templates*, com isso é possível suportar mais tipos de saída de dados, sejam eles vetoriais ou *rasters*, mas a maioria das distribuições pré-compiladas do *MapServer* contem a maior parte de todos os seus recursos (MCKENNA, 2006).

#### <span id="page-31-1"></span>4.2 GEOSERVER

É um servidor de software *open source* escrito em *Java* que permite aos usuários compartilhar e editar dados geoespaciais. Projetado para a interoperabilidade, que publica dados de qualquer fonte de dados importante espacial utilizando padrões abertos.

Sendo um projeto conduzido pela comunidade, *GeoServer* é desenvolvido, testado e suportado por um grupo diversificado de indivíduos e organizações de todo o mundo.

*GeoServer* é a implementação de referência do *Open Geospatial Consortium (OGC) Web Feature Service (WFS) e Web Coverage Service (WCS)* padrões, bem como um alto desempenho compatível com certificados *Web Map Service (WMS)*. *GeoServer* constitui um componente central da *Web Geoespacial*.

*GeoServer* pode ler a partir de múltiplas fontes de dados, gerar múltiplos formatos de saída, e se comunicar usando vários protocolos padrão. Como tal, cabe facilmente em infra-estruturas existentes, fornecendo um caminho de comunicação entre componentes de software antigos e novos *(OpenGeo, 2009).*

A figura 11 mostra a arquitetura do GeoServer.

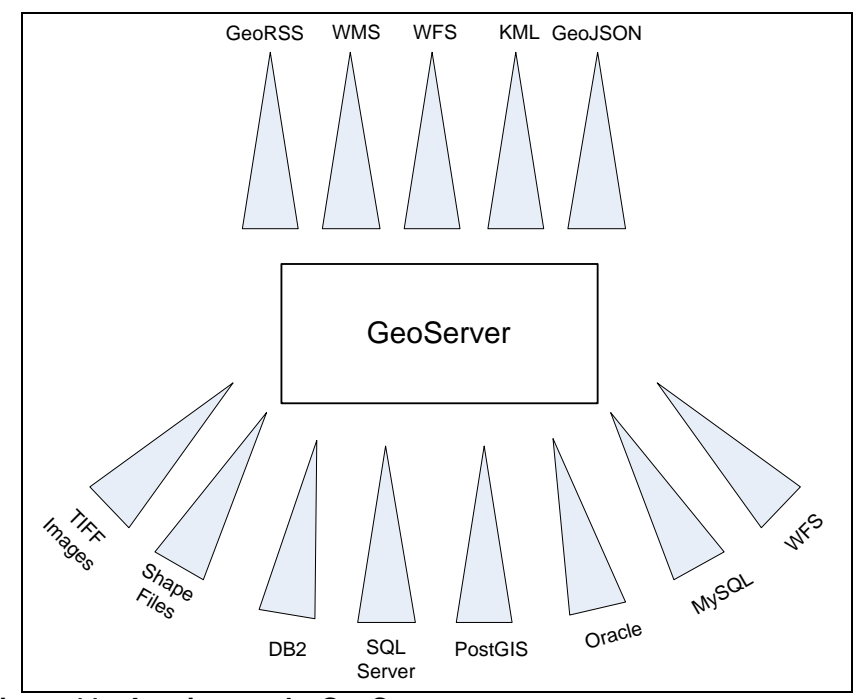

<span id="page-31-0"></span>**Figura 11 - Arquitetura do** *GeoServer* Fonte: Adaptado de OpenGeo (2009).

Como o servidor *web Apache*, que fornece um método de acesso *HTTP* para arquivos e serviços, *GeoServer* fornece um método de acesso *HTTP* para objetos geoespaciais e consultas sobre esses objetos. Como tal, ele permite que tecnologias *web* padrão - *JavaScript*, navegadores *web*, linguagens de *script*, qualquer coisa que fala *HTTP* (e que é quase tudo) - para trabalhar com informação espacial de forma inteligente. *GeoServer* apresenta dados espaciais (tabelas em um banco de dados, arquivos em um disco rígido) como coleções de recursos, e permite que clientes *HTTP* para executar operações sobre essas coleções.

- Torná-los a uma imagem, como um produto cartografia atraente.
- Aplicar um filtro lógico e recuperar um subconjunto, ou um resumo.
- Recuperá-los em vários formatos *(KML, GML, GeoJSON*).

Sem *GeoServer*, ao construir um aplicativo *web* espacial, o desenvolvedor seria obrigado a escrever todo o código entre o servidor *web* e o banco de dados/arquivos. Com *GeoServer*, o desenvolvedor pode usar alguns padrões de acesso padrão para recuperar os mapas e informações (OpenGeo, 2009).

Os padrões de acesso implementos *GeoServer* incluem:

- *OGC WMS* para a recuperação de imagens cartográficas;
- *OGC WFS* para consultar e recuperar coleções de elementos do vetor;
- *OGC* denominadas *Descritores Styled Layer Descriptor (SLD)* para codificação de regras de estilo cartográfica;
- Especificação *OGC* Filtro para codificação de consultas sobre coleções subconjunto de recursos;
- *OGC KML* para codificação de coleções de recursos para visualização no *Google Earth*;
- *OGC GML* para a codificação de coleções de elementos para uso geral reutilização.

Todos estes padrões são reconhecidos internacionalmente e aprovados.

#### <span id="page-33-0"></span>**5 INTEROPERABILIDADE DE DADOS**

Segundo AESA (2012) interoperabilidade pode ser definida como uma tecnologia que possibilita o compartilhamento de dados entre sistemas, independente do local físico de armazenamento e da tecnologia utilizada em cada servidor de dados. No geoprocessamento, a interoperabilidade pode ser aplicada para promover o intercambio de dados geográficos entre diferentes softwares de *SIG (Sistema Informações Geográficas)*.

A internet é uma opção viável para proporcionar o intercambio de dados geográficos. Seu uso em larga escala já é uma realidade em grande parte do mundo e é crescente a quantidade de serviços disponibilizados nela. Alguns destes serviços estão relacionados a informações geográficas, desde simples endereços ate sistemas de definição de rotas e visualização de mapas. A internet vem sendo utilizada para proporcionar interoperabilidade entre *SIG*, funcionando basicamente com arquitetura em forma de cliente/servidor, onde o sistema principal (o qual se deseja disponibilizar), é o servidor e os clientes são os outros sistemas que irão interagir com este servidor. Assim para atingir a interoperabilidade, é necessário que seja implementado esse cliente, de forma autônoma ou estendendo outros softwares (PEREIRA, 2004).

Segundo BORGES (2006) com o avanço das geotecnologias, fez com que fontes independentes de dados geográficos aumentassem. Sendo assim foi gerado varias possibilidades de intercambio entre dados, mais para que isso ocorra, os aplicativos devem ser capazes de processar dados os de outras fontes e de si próprio.

Para representar objetos e fenômenos geográficos os *SIG's* possuem estrutura própria para diferentes tipos de dados, isso é definido através do modelo conceitual que o sistema adota. Conforme relata Thomé (1998), a semântica do funcionamento de cada *SIG*, e a maneira como os dados devem estar organizados denota o modelo conceitual adotado.

Atualmente, existe uma diversidade de modelos conceituais no mercado, e esta diversidade influencia diretamente no problema da interoperabilidade na geotecnologia.

Pois a diversidade de modelos traz aos sistemas uma heterogeneidade difícil de ser trabalhada, trazendo problemas quanto à distorção de dados, perdas na qualidade da informação, perdas na definição de atributo e nas informações (BORGES, 2006).

A transferência de dados em *SIG* é estudada em diferentes níveis devido a sua complexidade, visto que envolve diferentes processos para garantir que a informação não seja perdida ou corrompida no momento da transferência, além de mecanismos que previnam inconsistências resultantes de conjuntos de dados semelhantes (THOMÉ, 1998).

No que segue, deve se salientar diferentes trabalhos nesta área, como a conversão entre formatos de dados próprios de cada *SIG*, a conversão entre semânticas de banco de dados distintos e o desenvolvimento ou uso de modelos de dados geográficos, ambos propostos por diferentes organizações (MapInfo, 2011; THOMÉ, 1998; Davis et al., 2005).

A questão da interoperabilidade vem sendo discutida pela sociedade geotecnológica por iniciativas e estudos que buscam promover soluções em diferentes níveis. Alguns trabalhos apresentam uma maior relevância, como o padrão americano *SDTS (Spatial Data Transfer Standard)*, o consórcio *OpenGIS* e o padrões de metadados como os propostos pelo *FGDC (Federal Geographic Data Committee).*

De acordo com DAVIS (2011) na área comercial, destaca-se a ferramenta *FME (Feature Manipulation Engine)*, que além de possibilitar a conversão entre vários formatos comuns no mercado, dispõe de uma interface com o usuário, de fácil uso, que permite manipular e configurar a conversão incluindo funções de transformações topológicas, operações geométricas e sobre atributos e conversões entre projeções.

Para alguns autores como Fonseca (2000) os problemas semânticos irão persistir e impedir a interoperabilidade, e são claramente os mais difíceis nesta área. Diferentes visões da realidade geográfica sempre existirão por pessoas com culturas diferentes, pois a própria natureza é complexa e leva a percepções distintas. Neste caso seria interessante conviver com estas diferentes formas de conhecimento sobre a realidade e tentar criar mecanismos para implementar e combinar diferentes visões, ou seja, representar o conhecimento geográfico no computador buscando interoperabilidade pela equivalência semântica dos conceitos entre sistemas distintos. Neste sentido, são propostos trabalhos relacionados a ontologias e seu uso para interoperabilidade e concepção de *SIG's* baseados em ontologias, que é uma disciplina filosófica que vem desde o estudo feito por Aristóteles sobre as categorias e a metafísica, e pode ser definida como o estudo do Ser e de suas propriedades. Para a comunidade de Inteligência Artificial, ontologias são teorias que especificam um vocabulário relativo a um certo domínio e descrevem uma dada realidade usando o conjunto de premissas de acordo com o sentido intencional das palavras deste vocabulário (Fonseca et al., 2000).

Na figura 12 mostra como acontece a interoperabilidade entre os padrões OGC.
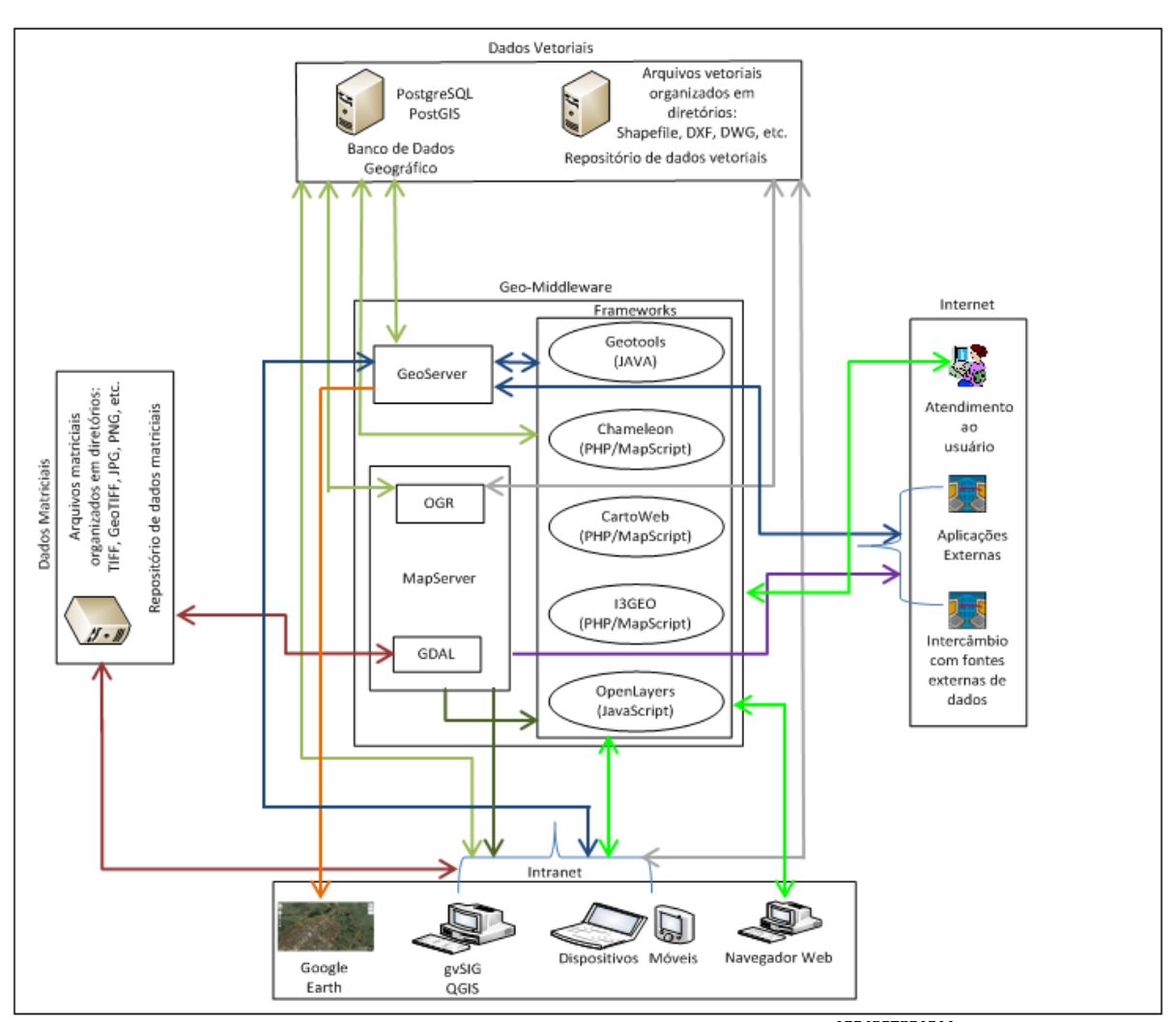

**Figura 12 - Interoperabilidade entre padrões OGC <sup>1234567891011</sup>**

1

 $1$ A estrutura de arquivos vetoriais organizada em diretórios (fora do Banco de Dados) deverá existir apenas em um período de migração (transição) da atual estrutura para uma arquitetura baseada em Banco de Dados Geográfico.

<sup>2</sup> No período no qual este trabalho foi executado, o padrão SFS já tinha sido evoluído para SFA. O OGC já estava em processo de adaptação para este novo padrão.

<sup>&</sup>lt;sup>3</sup> Esta arquitetura foi modelada com ênfase nos padrões abertos, os padrões OGC predominaram esta arquitetura.

<sup>4 &</sup>gt; SFS/SFA: padrão que define a forma de armazenamento e recuperação de dados geográficos, bem como o formato das análises espaciais/geográficas e topológicas.

<sup>5</sup> WFS: especificação que define a forma de acesso(inserção, atualização, exclusão e análise) à feição através do ambiente Web(HTTP).

<sup>6 &</sup>gt; WMS: está especificação define 4 protocolos que permitem a leitura de múltiplas camadas de informações (layers) georeferenciadas tendo como retorno ao cliente, através da Web, um dado matricial.

 $7 \rightarrow$  WCS: padrão voltado à disponibilização de covarages através do ambiente Web.

 $8 \rightarrow$  Dados Vetoriais: Arquivos vetoriais (vector) georeferenciados.

<sup>9 &</sup>gt; Dados Matriciais: Arquivos Matriciais(raster) georeferenciados.

<sup>10 &</sup>gt; Aplicações Web: aplicações (interfaces) personalizadas, desenvolvidas em ambiente Web, para tratar a geoinformação.

<sup>11 &</sup>gt; KML: formato aberto (baseado em XML) utilizado na aplicação para a visualização no Google Earth.

## **6 MODELO CONCEITUAL**

Segundo THOMÉ (1998) o consórcio *OGC* utiliza alguns níveis de abstração para representar um fenômeno do mundo real em um *SIG*. Existem dentro do *OGC*, nove níveis de abstração, com oito interfaces entre elas, os cinco primeiros níveis de abstração objetivam gerar a abstração dos fatos reais e não são implementados em um software. Os quatro últimos níveis, do nível "ponto" até o nível "coleções de feições", visam gerar modelos matemáticos e simbólicos da realidade e são diretamente implementados em um software. Existem duas tecnologias fundamentais para modelar fatos do mundo real, feições com geometria *feature e coverage.*

Baseado em uma classe abstrata denominada *feature.* Uma *feature* é considerada pelo *OpenGIS* uma abstração de um fenômeno do mundo real, é uma feição geográfica que é associada com uma localidade relativa na terra *(BORGES, 2006).*

A classe abstrata *FEATURE* tem duas especificações *Feature with geometry*, que captura o conceito de geo-objetos, e *Coverages,* que captura o conceito de geo-campos como podemos verificar na Figura 13 (BORGES, 2006).

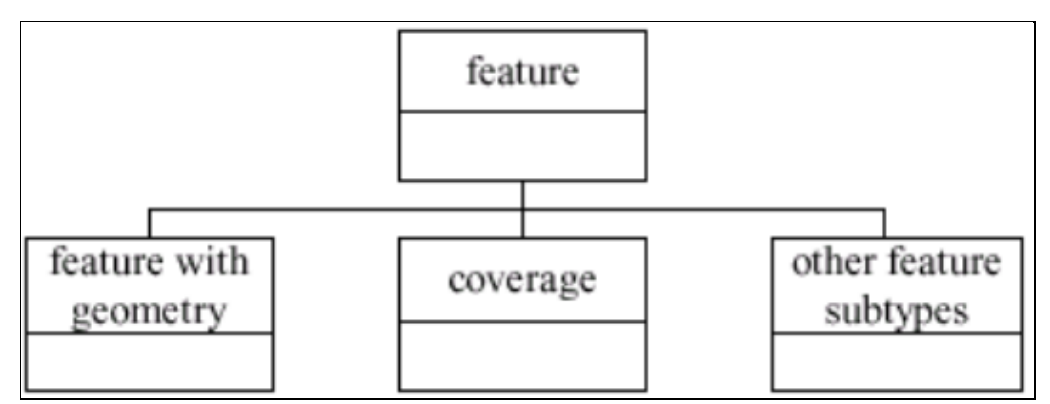

**Figura 13 - Subtipos da classe abstrata** *feature* Fonte: OGC (1999).

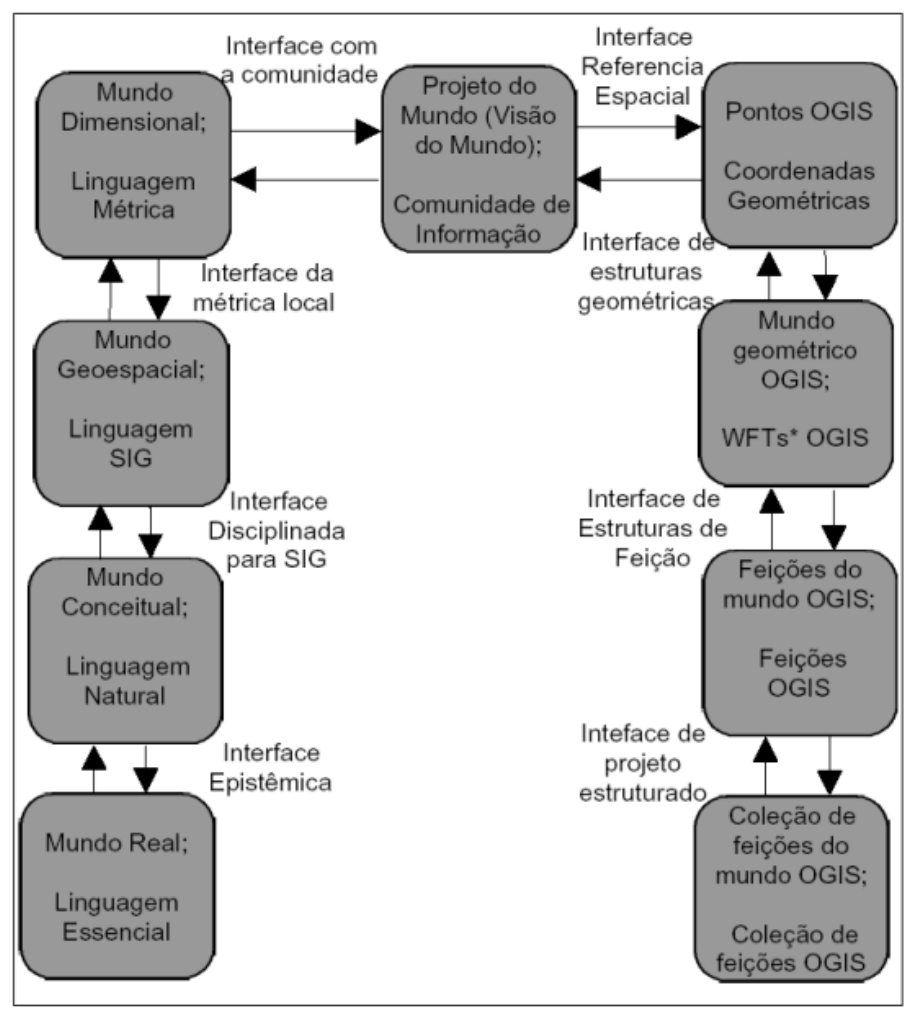

**Figura 14 - Níveis de Abstração da** *OGC* Fonte: OGC (1998).

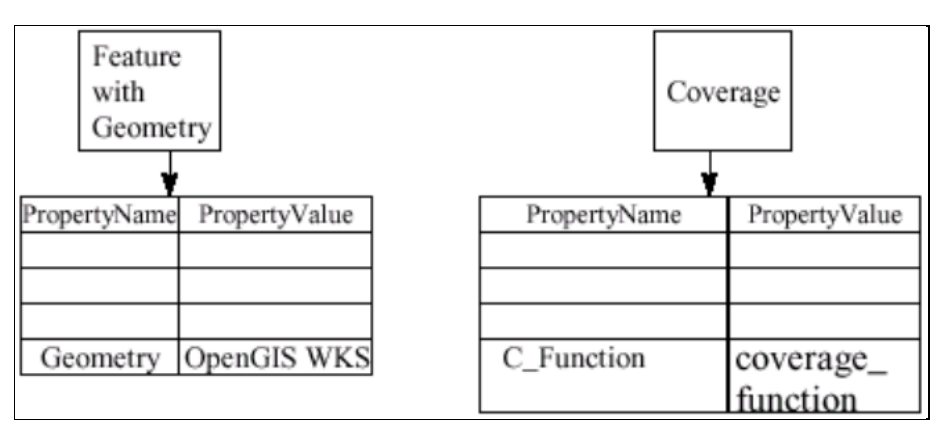

**Figura 15 - Comparação entre** *feature X converage* Fonte: OGC (1999).

As feições podem ser definidas a partir de variações delas próprias, para exemplificar pontos que poderiam ser definidos como feições, deve se citar os seguintes itens, seguindo a interpretação do autor *Thomé (1998)*:

A imagem de satélite de uma cidade georreferenciada;

- Um pivô de irrigação;
- Um pixel de uma imagem de satélite;
- Um ponto em uma hidrovia;

Câmara (2005) relata que se uma feição pode ser derivada de outra feição, está feição deve ser instâncializada de um tipo e quando for solicitada por um cliente *OpenGIS*, deve ser enviado a ele em um formato definido, usando um significado compreendido pelo cliente.

Atributos são associados a uma feição, cada atributo é distinto por um nome e um valor dentro do domínio de valores do atributo. Nomes e atributos são definidos pelo tipo do atributo. Uma feição tem um identificador único dentro de um domínio e independe do valor de qualquer ou de todos os seus atributos (THOMÉ, 1998).

Apesar do consórcio *OGC (1999)*, não ter chegado a um consenso final sobre coleções de feições, ele apresenta as seguintes conclusões sobre esse assunto:

- Uma feição pode ser uma composição de outras feições;
- Uma área pode ser uma feição composta de feições contidas nela e
- Uma feição pode ser "dividida" por limites de áreas, e pode ser reagrupada como uma única feição quando solicitada por uma interface ou por um serviço.

Feição com geometria, como já fora citado é um subtipo de feição, e é uma representação dos fenômenos geográficos (feições geográficas).

As feições geográficas são compostas por informações que as posicionam em coordenadas relativas da Terra, ou relativas a algum outro sistema. A técnica mais comum para representar o posicionamento e a forma de uma feição geográfica é a geometria (OGC, 1999).

*Coverage* é o segundo subtipo de feições e representam metáforas de duas ou mais dimensões de fenômenos de uma área da superfície da Terra. As *Coverages* possuem a capacidade de modelar e tornar visível os relacionamentos espaciais entre fenômenos da Terra e a sua distribuição espacial (THOMÉ, 1998).

Apesar da definição padrão do *OGC*, definir *coverage* como delimitações de função domínio e intervalo, ele relaciona diretamente cada tipo de *coverage* como uma geometria específica, como uma especialização. Isto faz com que os tipos de

dados geográficos representados sejam confundidos com sua estrutura de dados. Como mostra a figura 16.

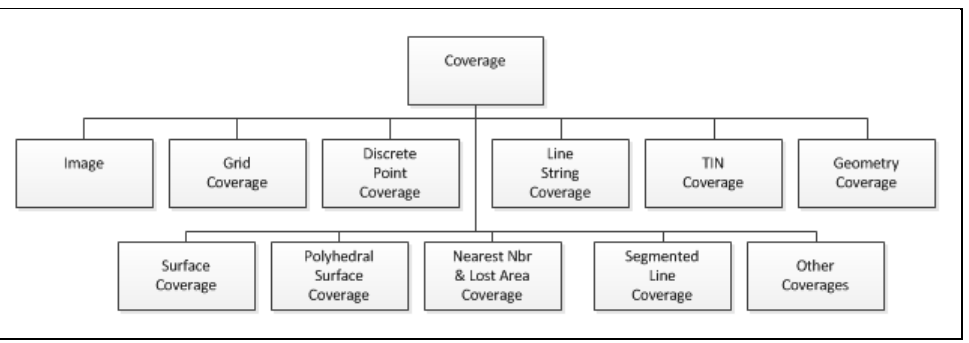

**Figura 16 - Subtipos de Converage** Fonte: Adaptado de OGC

## **7 OPEN GEOSPATIAL CONSORTIUM**

O *OGC (Open Geospatial Consortium)* é hoje uma entidade internacional com mais de 451 companhias, agências governamentais e universidades, que tem o intuito de promover o desenvolvimento de tecnologias que facilitem a interoperabilidade entre diferentes sistemas que trabalhem com informação e localização espacial (Davis Jr, 2012). Tem como objetivo principal viabilizar o intercambio de dados geográficos através da criação de especificações, que simplificam a interação entre diferentes fontes de dados (GARDELS, 1996, PERCIVALL, 2003).

Baseado na chamada de especificações abstratas descrevendo um modelo de dados básico para características *(features)* geográficas a serem representadas, um numero crescente de especificações estão sendo desenvolvidas para servir as necessidades especificas para localização geográfica Interoperável, incluído *SIG/GIS* (AESA, 2012).

A visualização de dados espaciais é possível em vários softwares de *SIG,* tais como *ArcGIS, gvSIG e o uDig*, utilizando os recursos de interoperabilidade dos padrões *OGC*, sem a necessidade de armazenamento local. Assim, podem se plotar um mapa com dados provenientes de vários servidores web interoperáveis *(AESA, 2012).* Sendo assim, produtos e serviços precisam ser adequados para que a interação entre diversas fontes de dados e informações espaciais possa ser facilitada, independente de fatores como a plataforma operacional utilizada (GARDELS, 1996, PERCIVALL, 2003).

O Quadro 1 mostra a evolução do *OGC*

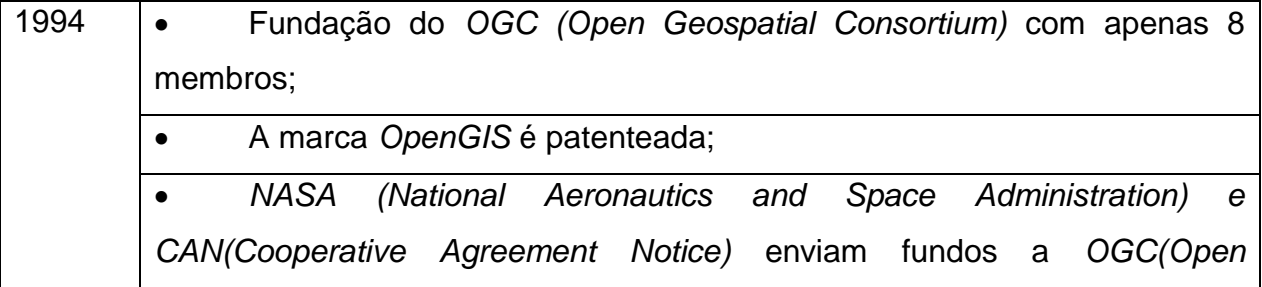

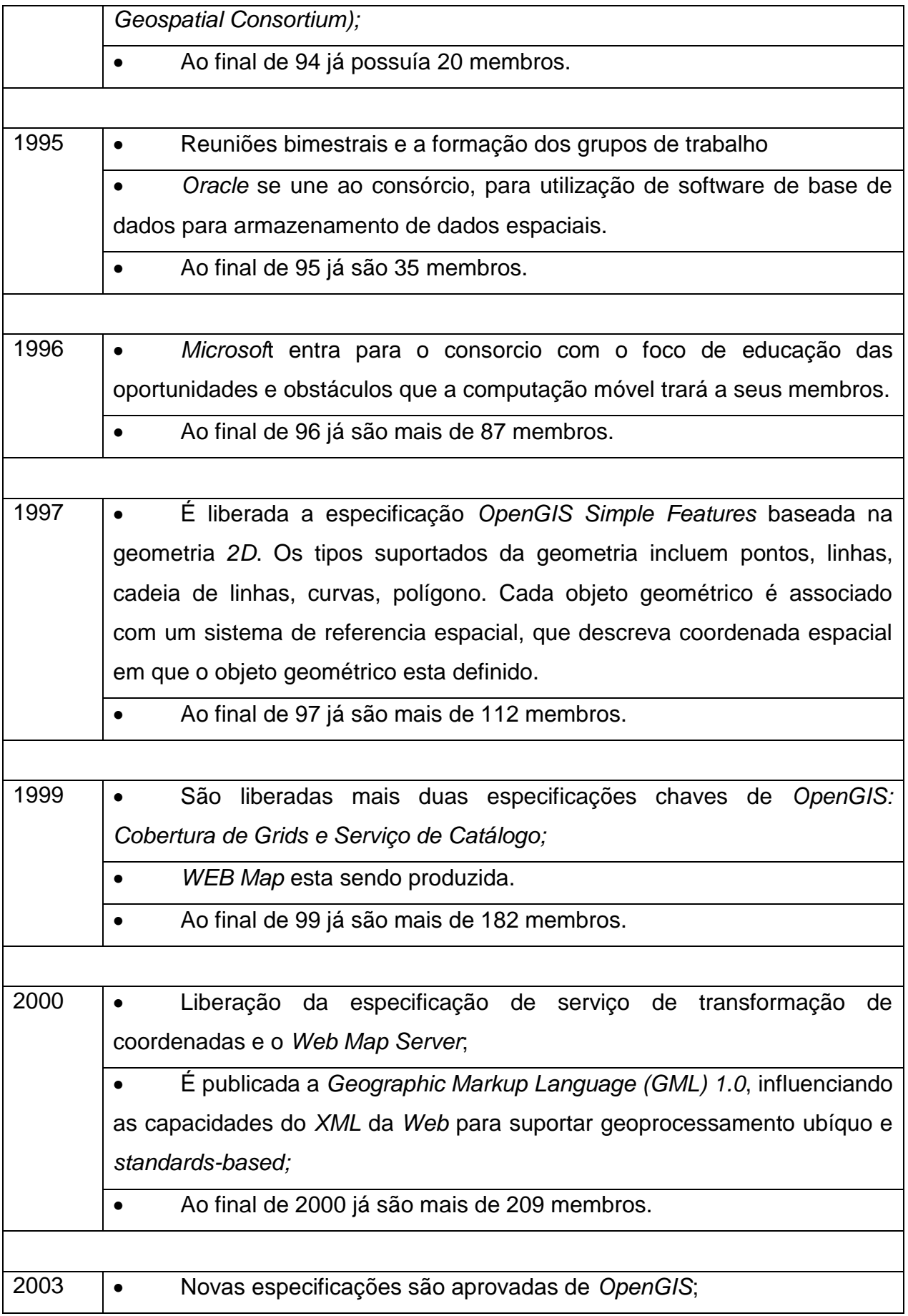

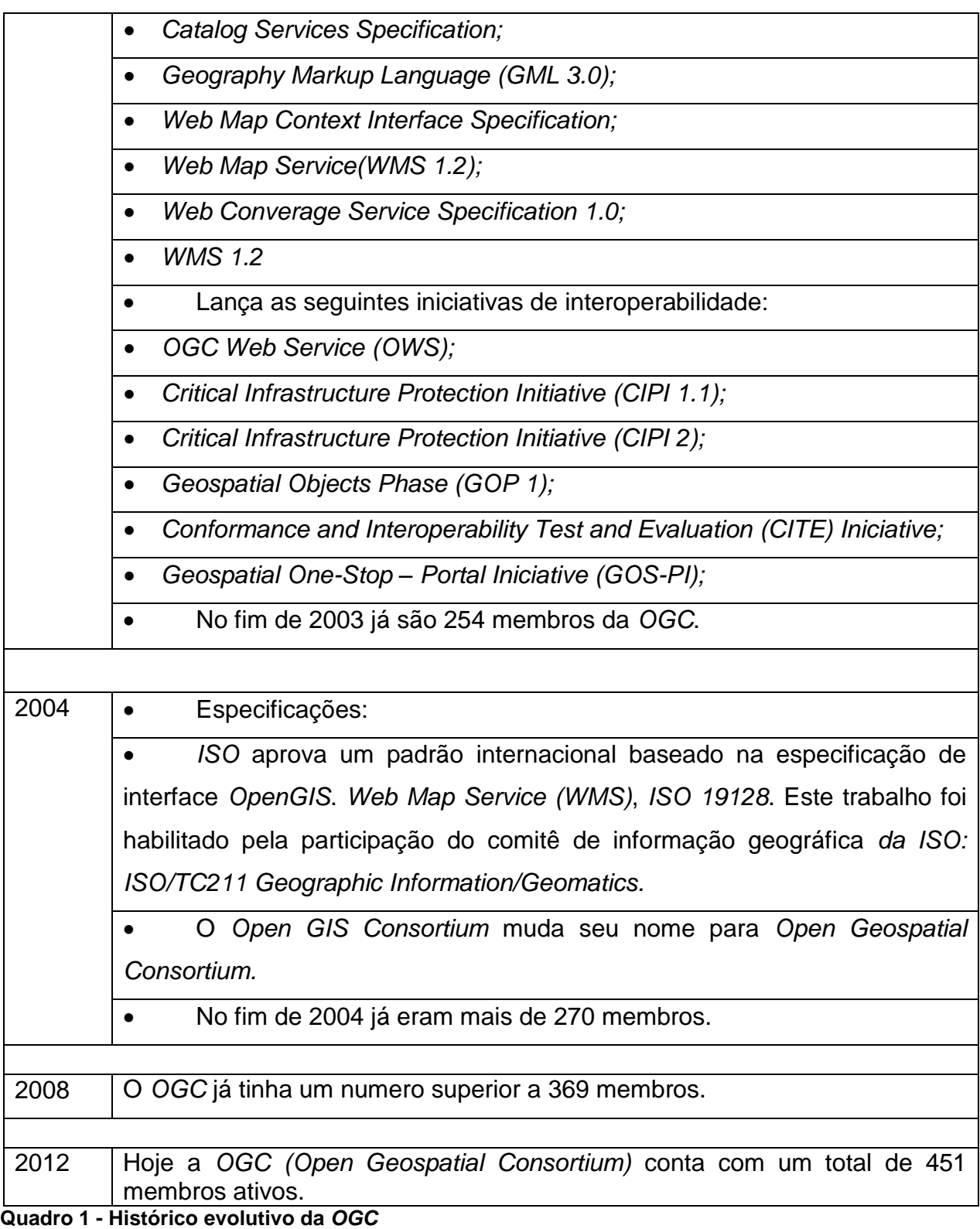

Fonte: Próprio autor

Dentre todos os padrões e membros a América do Sul tem somente um representante na composição do *OGC*, sendo esta a *Fundação CNPq (Conselho Nacional de Desenvolvimento Científico e Tecnológico)* (PEREIRA, 2008).

## 7.1 ARQUITETURA E PADRONIZAÇÃO

As especificações do *OGC* baseiam-se em um *fremework* arquitetural, chamado *OpenGIS Service Framework*, que tem por objetivo especificar o comportamento de uma serie de componentes, ou seja uma arquitetura de referência para desenvolvimento de aplicações geográficas (Percival, 2003).

As restrições conceituais endereçam funcionalidade e inclui orientação quanto a serviços, autodescrição dos serviços e operação sem estados persistentes. As restrições de implementação endereçam questões relativas a interoperabilidade, incluindo a adoção de formatos de intercâmbio em *XML*, utilização de protocolos comuns a Internet (OCG, 1999).

Segundo Borges (2006)*, OpenGIS Service Framework* compreende: Padrões de Codificação: especificações de formatos de intercâmbio e armazenamento de dados geográficos, incluindo descrições de sistemas de georeferenciamento, geometria, topologia, e outras características. *O Geography Markup Language (GML)* é um formato de documentos *XML* para intercâmbio de dados geográficos.

- Serviços do cliente: componentes que, do lado do cliente, interagem com os usuários e que, do lado do servidor, interagem com os servidores de aplicação e de dados.
- Serviços de registro: componentes que oferecem mecanismos para classificar, registrar, descrever, pesquisar, manter e acessar informação sobre os recursos na rede. Incluem o *Web Registry Service (WRS).*
- Serviços de processamento de *workflow*: componentes que oferecem mecanismos para composição de serviços que operam sobre dados e metadados geográficos. Incluem o *Sensor Planning Service (SPS)* e o *Web Notification Service (WNS).*
- Serviços de visualização: componentes que oferecem suporte específico para visualização de dados geográficos, resultando em produtos como

mapas, visões em perspectiva do terreno, imagens anotadas, visões dinâmicas de dados espaço temporais. Incluem o *Web Map Service (WMS), o Coverage Portrayal Service (CPS) e o Style Management Service (SMS).*

Serviços de dados: componentes que oferecem os serviços básicos de acesso aos dados geográficos. Incluem o *Web Object Service (WOS), o Web Feature Service (WFS), o Sensor Collection Service (SCS), o Image Archive Service (IAS) e o Web Coverage Service (WCS).*

O objetivo é forçar os desenvolvedores de *software de SIG (Sistema de Informações Geográficas)* e Geoprocessamento adotarem padrões.

# 7.2 PADRÕES OGC

A Especificação Abstrata consiste de dois modelos. O primeiro é o Modelo Essencial, que representa os fatos do mundo real, e o segundo, é o Modelo Abstrato, que representa a descrição de como o software de *SIG* irá operar. O segundo é o modelo mais complexo, é o Modelo Abstrato que define como representar esses conceitos na implementação de software. O modelo abstrato é o modelo da Especificação da Implementação *OpenGIS*, e especifica os termos exclusivos da *DCP* (*Distributed Computing Platform*), a funcionalidade das interfaces particulares do *OpenGIS* e os serviços que são implementados em *DCPs* específicos.

Para representar um fenômeno do mundo real em um *SIG*, conforme relata o autor *Thomé (1998)*, o consórcio *OGC* utiliza alguns níveis de abstração. Existe dentro do *OpenGIS*, nove níveis de abstração, com oito interfaces entre elas.

Assim, o *OGC (Open Geospatial Consortium)* define suas especificações, os seguintes padrões:

- *GML (Geography Markup Language);*
- *WMS (Web Map Service);*
- *WFS (Web Feature Service);*
- *WCS (Web Coverage Service);*
- *SFS (Simple Feature SQL);*
- *WRS (Web Registry Service);*
- *WTS (Web Terrain Service);*
- *WCTS (Web Coordinate Transformation Service);*
- *WSC (Web Coverage Service);*
- *CSW (Catalogue Services for the Web);*
- *WPS (Web Processing Services);*
- *SE (Symbology Encoding Standard);*
- *SLD (Styled Layer Descriptor);*
- *OLS (OpenGIS Location Services);*
- *TMS (Tile Map Service Specification);*
- *TJS (Table Joining Service);*
- *GLS (Geographic Linkage Service);*
- *SPS (Sensor Planning Service);*
- *SOS (Sensor Observation Service);*
- *SML (Sensor Model Language);*
- *PUCK;*
- *O & M (Observations and Measurements);*
- *NETCDF (Network Common Data Form);*
- *KML (Keyhole Markup Language);*
- *GEOXACML (Geospatial eXtensible Access Control Markup Language);*
- *GOS (Geographic objects de interface Standard);*
- *GEOSPARQL (Geographic Query Language);*
- *GEOAPI;*
- *GML IN JPEG2000;*
- *CTS (Coordinate Transformation of Service Standard);*
- *CITYGML;*
- *CS (Catalogue Services);*
- *CSS (Catalogue Services Standard);*
- *CPS (Coverage Portrayal Service);*
- *SMS (Short Message Service);*
- *WOS (Web Object Service);*
- *SCS (Sensor Collection Service);*
- *IAS (Image Archive Service);*
- *SPS (Sensor Planning Service);*
- *WNS (Web Notification Service);*
- *TML (Transdutor Markup Language);*
- *SAS (Sensor Alert Discussion Paper Service);*
- *3DPIE (3D Portrayal Interoperability Experiment);*

7.2.1GML

*Geography Markup Language (GML)* é uma codificação *XML (Extensible Markup Language)* para transporte e armazenamento e a representação de informações geográficas, incluindo geometria e propriedades das *features* geográficas espaciais e não espaciais (Davis Jr, 2012).

Consiste em um conjunto de regras com as quais um usuário passa a definir sua própria linguagem para descrever seus dados, por isso o *GML* é baseado em *XML* permite interoperabilidade entre dados geográficos. No arquivo *GML* é definindo como será o armazenamento e transporte de informações geográficas, incluindo propriedades espaciais e não espaciais das entidades geográficas *(*Sperb & Medeiros, 2012*).*

O *GML* também é utilizado em serviços *WFS (Web Feature Service)* para a troca de feições entre clientes e servidores, servindo como um suporte ao serviço *WSF (*Sperb & Medeiros, 2012*).*

O esquema *GML* define elementos (*tags*) usados em um documento que descreve os dados, assim como seu ascendente *XML*. Os esquemas de dados *GML* contém os modelos de geometria, feições (*features*) e superfícies. Estes esquemas estão descritos nas especificações do *OGC*, os principais são:

- *BasicTypes*: que engloba uma serie de componentes simples e genéricos para representação arbitraria de atributos nulos ou não.
- *Topology:* o qual especifica as definições do esquema geométrico dos dados, bem como sua descrição.
- *Coordinate Reference Systems*: para sistemas de referencia de coordenadas.
- *Temporal Information and Dynamic Feature*: este esquema estende aso elementos características temporais dos dados geográficos e suas funções dinamicamente definidas.
- *Definitions and Dictionaries*: definições das condições de uso dentro de documentos com certas propriedades ou informações de referentes à propriedade padrão.
- *Metadata*: este esquema é utilizado para definir as propriedades dos pacotes de dados que podem ser utilizados através de outros já existentes.

Exigências para obter conformidade:

- Assegurar que os tipos são subtipos dos correspondentes tipos da *GML (Geography Markup Language):*
- *gml:AbstractFeatureType ou gml:AbstractFeatureCollectionType* para feições e *gml:AbstractGeometryType ou gml:GeometryCollectionType* para a geometria.
- Não poderão ser mudados os nomes, definição ou tipo de dados dos elementos obrigatórios de um esquema de aplicação do *GML (Geography Markup Language).*
- Tipos abstratos podem ser estendidos ou restritos.
- Os esquemas de aplicação deverão estar disponíveis a qualquer um que receba o dado estruturado por aquele esquema.
- Especificar uma "*namespace" (Davis et al., 2012).* Os esquemas da *GML* sozinhos não são adequados para criar uma instância de documento. Estes devem ser estendidos pela criação de esquemas de aplicação para domínios específicos, seguindo as regras descritas na especificação. Isto exige um investimento na elaboração de esquemas.

A *GML* possui pontos, linhas, polígonos e coleções geométricas *(MultiPoint, MultiPolygon)* definidos por coordenadas cartesianas uni, bi ou tridimensionais associados a eventuais sistemas de referência espacial. Mas as localizações espaciais são definidas apenas por coordenadas cartesianas, coordenadas projetivas não estão previstas.

As *tags* expressam o significado do dado, obtendo assim o documento claro semanticamente.

7.2.2WMS

*Web Map Services* ou Serviço Visualização de Mapas pela Internet define um serviço para a produção de mapas que serão apenas uma representação visual dos dados espaciais e não espaciais. Estas representações são geradas no formato de imagem, como o *JPEG (Joint Photographic Experts Group), PNG (Portable Network Graphics) e GIF (Graphics Interchange Format)* ou em formato Vetorial como os *SVG (Scalable Vector Graphics)* (Medeiros, 2012).

Esta especificação define quatro protocolos *(GetCapabilities, GetMap, GetFeatureInfo, DescribeLayer)*, que permite a leitura de múltiplas camadas de informações *(layers)* georeferenciadas, contendo vetores e/ou imagens. Essa conexão permite somente consulta de dados, sendo todo o processo de renderização do mapa feito no servidor. Com isso, o cliente recebe uma imagem que correspondente a uma visualização do mapa, de acordo com as camadas (vetoriais ou matriciais) solicitadas. De acordo com PERGAMUN (2012) o protocolo *GetCapabilities* obtém informações sobre o serviço propriamente dito e sobre as informações geoespaciais disponíveis. *GetFeatureInfo* obtém informações associadas a uma região especifica do mapa. *GetMap* obtém o mapa com os parâmetros Geoespaciais e dimensionais bem definidos. *GetLegendGraphic* obtém a legenda de uma *layer*. Também é possível consultar os atributos dos elementos que compõem os mapas (Pergamun, 2012).

O *WMS* especifica como os servidores de mapas devem descrever e disponibilizar a sua informação geográfica e como o cliente deve requisitar as informações para o servidor e como este deve responder ao cliente. A especificação de contexto estabelece a forma como um grupo de um ou mais mapas transferidos de um ou mais servidores deve ser descrita num formato portável e multi-plataforma para armazenamento num repositório ou para a transferência entre aplicações (GeoServer, 2012).

Os documentos de contexto são projetados para serviços de *WMS*. Contudo, a expansibilidade do formato permite que existam ligações futuras com outros serviços, além de incluir informações sobre os servidores que disponibilizaram as camadas que compõem o mapa, a área de visualização e a projeção partilhada por todos os mapas. Esta informação é suficiente para a aplicação plotar o mapa, contudo é adicionadas informações auxiliares para descrever os mapas e a sua proveniência, para benefícios de seus utilizadores. Esta especificação usa como estruturação *XML* e existem inúmeras utilizações possíveis para os documentos *Context* (DbPedia, 2012).

Pode disponibilizar visitas de inicialização por defeito a classes de utilizadores. Um documento deste gênero teria um tempo de vida extenso e acesso ao publico (Medeiros, 2012).

Pode guardar o estado da visualização de uma aplicação, enquanto o utilizador navega e modifica as camadas do mapa. Consegue manter não apenas as definições atuais mais também informações adicionais acerca de cada camada para evitar que o mapa seja requisitado de novo ao servidor assim que o utilizador seleciona uma camada (Medeiros, 2012).

As operações *WMS* podem ser realizadas a partir de um navegador comum que fará a submissão das requisições sob a forma de uma *URL (Uniform Resource Locator)* (Pergamun, 2012).

É importante destacarmos que o conteúdo da *URL* dependerá da operação solicitada. Em outras palavras, através da *URL*, indica-se qual a informação que deve ser exibida, bem como o sistema de referencia espacial, além das características da imagem de saída (Pergamun, 2012).

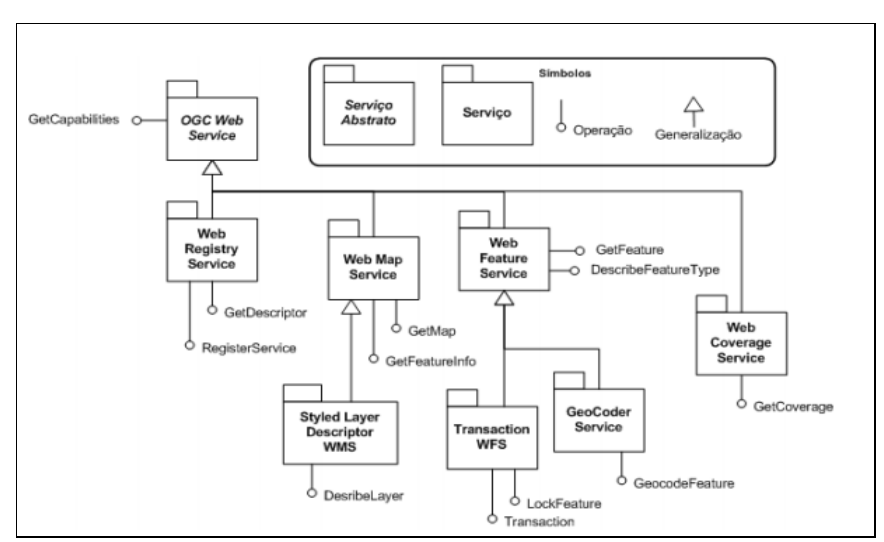

A figura 17 mostra um diagrama sequencial da arquitetura WMS.

**Figura 17 - Diagrama de Arquitetura do** *WMS* Fonte: Pergamun (2012).

O *WFS* é utilizado para acesso e manipulação de dados geográficos na internet, e o acesso a dados independentemente do formato armazenado (Medeiros, 2012).

Esta especificação define um serviço, para que clientes possam recuperar objetos *(features)* geoespaciais em formato *GML*. Este serviço pode ser implementado pelo servidor em duas versões básica (neste caso as funções são de consulta), e transacional (implementa o serviço completo, incluindo as operações de inserção, consulta, editar, deletar a todos os objetos espaciais) (Davis et al., 2012).

Pode se afirmar que o *WSF* apresenta maior interatividade que o *WMS*, pois ele possibilita não apenas a visualização mais também a manipulação de feições geográficas (Medeiros, 2012).

Segundo Percivall, 2003, as principais operações da *WFS* são: *getCapabilities*: descreve as características do servidor, *describeFeatureType*: descreve a estrutura dos tipos de objeto que podem ser servidos, *getFeature*: retorna instâncias dos objetos disponíveis na base de dados. O cliente pode selecionar quais objetos deseja por critérios espaciais ou não, *transaction*: utilizado para a execução de operações de modificação dos objetos (inserção, exclusão e atualização), *LockFeature*: bloqueia uma ou mais instâncias durante uma transação.

A figura 18 mostra o esquema de execução de uma requisição WFS entre cliente e servidor.

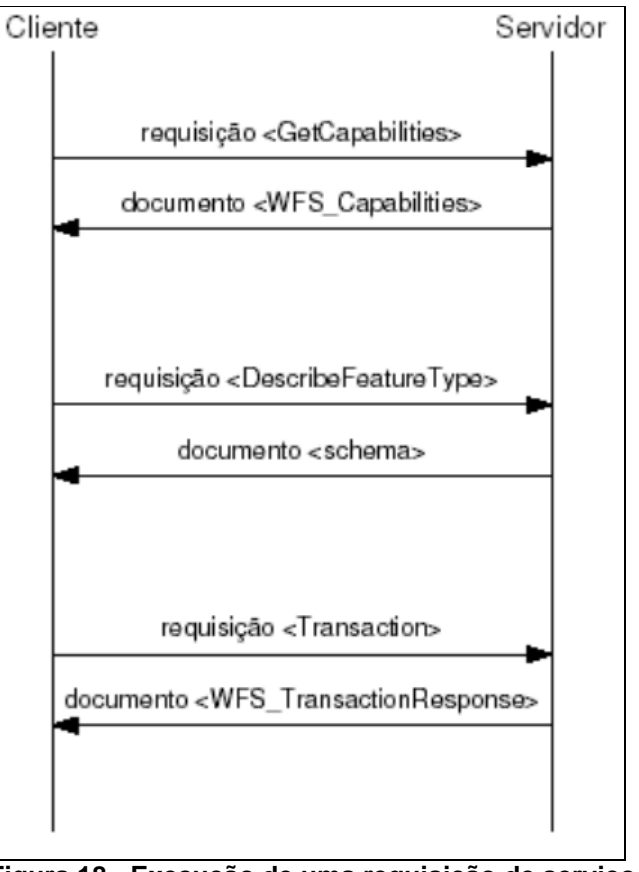

**Figura 18 - Execução de uma requisição de serviço** *WFS* Fonte: BORGES (2006)

Nota-se que na figura 18 pode-se observar que todo o serviço de solicitação e resposta do WFS serão todos documentos em XML.

## 7.2.4 WCS

*Web Coverage Service (WCS)* define o acesso aos dados que representam fenômeno com variação continua no espaço. É um serviço que fornece comunicação eletrônica baseada na arquitetura cliente/servidor de dados geográficos, sendo estas informações existentes sob a forma de cobertura multi-dimensionais. São compostas por valores ou propriedades referentes às localizações geográficas espaçadas de forma regular através de um, dois ou três eixos de um sistema de coordenadas geográficas, podendo também conter informações temporal, regular ou irregular espaçadas (INPI, 2001).

O *WCS* também pode fazer o tratamento de dados modelados como geocampos, em complementação ao serviço *WFS*, que trata de dados modelados como geo-objetos, isto é, que representam entidades espaciais discretas e bem definidas (Davis Jr., 2012).

Também permite a disponibilização de *coverages* através de ambiente *web* e uma vez que sua renderização de dados ocorre ao nível do cliente (OpenGeo, 2012).

### 7.2.5 SFS

*Simple Features Specification* é a especificação que define um formato, de acordo com a *SQL (Structured Query Language)*, para armazenamento, leitura, analise e atualização de dados geográficos, através de uma *API (Application Programming Interface)*, essas *features* são baseadas em geometrias *2D* com interpolação linear entre os vértices. Este padrão posteriormente será substituído pelo padrão *SFA (Simple Feature Access)*, pois este faz o tratamento da geometria em *3D* (Opengeo, 2012).

De acordo com MEDEIROS (2012) esta especificação define os dados geográficos como uma composição de atributos espaciais e metadados, retornando ao usuário dados sobre a semântica original dos fenômenos representados, ao invés de imagens, ou seja, disponibiliza a imagem com os detalhes descritivos sobre a mesma.

SPEARB (2012) sugere que este padrão pode ser utilizado para enquadrar aplicações do sensoriamento remoto, pois em geral está relacionado com o geocampos no contexto da interoperabilidade.

#### 7.2.6 WRS

O Objetivo da especificação *OpenGIS Web Registry Service (WRS)* é tratar um problema dos serviços *Web* propostos pelo *OpenGIS*, a que se refere a localização dos servidores espalhados pela rede. Sendo assim, a *Web Registry Service (WRS)* propõe um serviço capaz de fornecer uma estrutura para localização

dos servidores, onde os administradores os registrariam em um ou mais servidores *WRS*, para que possam ser encontrados. O catálogo *WRS* além de fornecer a localização, fornece também as características dos servidores nele encontrados, e possibilita que executemos sequer uma operação *getCapabilities*, visto que é informado aos clientes as características de cada servidor cadastrado. Seguem as operações do serviço segundo Borges (2006).

- *getCapabilities*: retorna as características do servidor.
- *getDescriptor*: retorna os servidores registrados que atende à consulta.
- *registerService*: registra um servidor *OpenGIS* no servidor *WRS*.

## 7.2.7 WTS

A *Web Terrain Service (WTS)*, é um complemento da *WMS* pois incorpora os modelos de declive no terreno, com perspectiva, renderização tridimensional de mapas e assim como a *WMS* sua missão é a representação de dados geográficos.

Segundo Borges (2006), as operações *getCapabilities* e *getMap* seguem a definição do *WMS*. A diferença fica por conta da inclusão da operação *getView*:

 *getView*: obtém uma cena *3D*, que é uma visão de um lugar a partir do ponto de vista de um observador. A operação exige o fornecimento de alguns parâmetros para a composição da cena: o ponto de interesse, a distância e o ângulo entre o ponto de interesse e o observador da cena, o ângulo representando o campo de visão e o azimute.

## 7.2.8 OCS

No padrão *Catalog Services (OCS)*, existe uma grande quantidade de informações geográficas distribuídas na rede internacional de computadores (*Internet*), porém esta informação esta distribuída em diversos formatos e mantidas por diferentes instituições. Uma forma eficaz de organizar esses dados é a organização em catálogos.

Segundo Percivall (2003), a especificação *Catalog Service* introduz um serviço para a publicação e busca em coleções de informações descritivas (metadados) de dados espaciais e objetos relacionados. Os metadados de um catálogo representam as características dos recursos que podem ser pesquisados e apresentados para uma avaliação e processamento tanto de homens, quanto de máquinas.

A *Commo Catalog Query Language*, é especificada como uma linguagem de consulta e é comum a todas as interfaces da especificação. Para as consultas bem como para suas respostas é definido um conjunto de atributos mínimos.

Para podermos executar uma mesma consulta para distintos catálogos, usamos um esquema de metadados chamado de C*ore Metadata Schema*, baseado na *ISO19115 – Geographic Information Metadata*.

Segundo Borges 2006, as principais operações da especificação *Catalog Service são describeRecordType*: retorna a definição do tipo de uma ou mais referências, *getDomain*: retorna a domínio (tipos de valores possíveis) de um atributo, *initialize*: utilizado para iniciar uma sessão interativa, para a qual um identificador único é gerado, *getCapabilities*: permite que um cliente recupere metadados descrevendo as características do servidor, *query*: operação que executa uma consulta no catálogo e retorna um conjunto de zero ou mais referências que satisfazem à consulta, *present*: recupera os metadados de uma ou mais referências, *close*: encerra uma sessão interativa, *status*: recupera a situação de uma operação iniciada anteriormente, ainda em execução ou já encerrada, *cancel*: permite que um cliente cancele uma operação, *transaction*: utilizada para que um cliente solicite um conjunto de ações de inserção, remoção ou alteração de itens do catálogo, *harvestResource*: operação que tenta recuperar recursos de uma localização específica e que pode ser reprocessada de tempos em tempos, *order*: permite que um cliente execute uma operação de compra de um recurso, negociando preço e outros fatores.

### 7.2.9 WCTS

*Web Coordinate Transformation Service (WCTS)*, veio para convergir dados de um sistema de coordenadas espaciais ao qual denominamos *CRS: Coordinate Reference System* para outro precisamos de uma interface e a *WCTS* é o serviço responsável por especificar esta interface.

O serviço recebe objetos geográficos digitais como entrada que pode ser tanto matricial (*coverage*), como vetorial (*feature*) que estão georeferenciados em um *CRS* e retornando os mesmos dados em outro *CRS*.

Segundo Borges (2006), a *WCTS* se define em sete operações que podem ser requisitadas pelos clientes:

- *getCapabilities*: como em todos os outros serviços *Web do OpenGis*, esta operação retorna as propriedades do servidor.
- *transform*: requisição para a transformação de coordenadas de um conjunto de objetos. O *CRS* dos objetos deve ser informado, assim como o novo *CRS* desejado.
- *isTransformable*: o retorno dessa requisição indica se o servidor *WCTS* consegue processar a transformação entre dois *CRS* especificados e também se podem ser processados tanto *features* quanto *coverages*.
- *getTransformation*: utilizada para que um cliente consulte as definições das transformações que o servidor pode processar de um *CRS* para outro.
- *describeTransformation*: esta requisição recupera a definição de uma ou mais transformações pelo seu identificador.
- *describeCRS*: um cliente pode recuperar a definição de um ou mais *CRS* com essa requisição.
- *describeMethod*: recupera uma ou ais definições de métodos das operações.

*Web Coverage Service (WSC)*, esta especificação trata sobre os aspectos comuns existentes em outras diversas especificações de implementação de *OWS*, referindo-se aos serviços *Web Map Service (WMS), Web Feature Service (WFS) e Web Coverage Service (WCS).* Basicamente, define parâmetros, estruturas de dados e codificações usadas nas requisições de serviços pelos clientes e as respostas enviadas pelos servidores. As especificações de cada *OWS* devem, portanto, conter apenas as suas especificidades. Abaixo seguem alguns termos comuns utilizados nesta especificação e que ajudam a entender o funcionamento de todos os serviços *OGC*:

- Retângulo envolvente *(bounding box)* espaço delimitado numa representação do espaço, que possui um limite inferior e um limite superior em cada dimensão do sistema de referência de coordenadas. Pode ser usado para especificar restrições espaço-temporais em uma consulta, ou para delimitar uma localização aproximada de um objeto ou conjunto de objetos (feições).
- Descrição das funcionalidades (*capabilities*) em *XML* metadados do serviço codificados no formato *XML*.
- Metadados do serviço descrevem as operações e dados georreferenciados disponíveis em um servidor.
- Operação especificação de um processamento ou consulta que um determinado objeto pode ser chamado à executar.
- Servidor (*server*) instância de um serviço, software que disponibiliza servicos.
- Serviço (*service*) funcionalidade que é provida por uma entidade por meio de interfaces. Esta funcionalidade é disponibilizada por um provedor de serviços a seus usuários.
- Requisição (*request*) invocação de uma operação por um cliente.
- Resposta (*response*) resultado de uma operação, retornada de um servidor ao cliente.
- *Software* cliente componente que solicita (requisição) uma funcionalidade (operação) disponível num servidor.
- *Interface* conjunto de operações que caracterizam o comportamento de uma entidade.
- Parâmetro variável cujo nome e valor são incluídos em uma operação de requisição ou de resposta do servidor.
- Recurso (*resource*) unidade de informação ou serviço que possui um endereço, como por exemplo arquivos, imagens, programas e resultados de consultas. No contexto de um *OWS*, um recurso deve possuir um endereço referenciado por uma *URL*.
- Versão um padrão de *OWS* evolui com o tempo; a cada mudança é atribuída uma versão. Ao prover-se um *OWS* deve-se informar a versão que foi implementada (FOSSGIS Brasil, 2011).

## 7.2.11 CSW

Este padrão *Catalogue Services for the Web (CSW)*, especifica interfaces de comunicação entre clientes e catálogos de serviços, ou seja, são W*eb Services* que permitem a publicação e busca de coleções de metadados, serviços e outros objetos relacionados (FOSSGIS Brasil, 2011).

## 7.2.12 WPS

O padrão *Web Processing Services (WPS)* permite que um serviço de processamento de dados seja disponibilizado e acessado por meio de *Web Services.* Este padrão não especifica quais processos podem ser implementados, e sim, um mecanismo genérico para implementar qualquer processamento de dados geoespacial. Também não especifica quais são os dados de entrada necessários e produzidos pelo processo, mas uma forma de descrever as entradas e saídas do processo.

Os dados podem estar disponíveis na rede ou no servidor, e podem ser de qualquer tipo, inclusive chamadas a outros *Web Services OGC*. Processos podem variar em nível de complexidade, sendo possível implementar desde processos simples como um serviço que calcula o *buffer* de uma determinada feição e disponibiliza o resultado em *GML*, até processos complexos, como por exemplo, modelos climáticos (FOSSGIS Brasil, 2011).

7.2.13 SE

*Symbology Encoding Standard (SE)* é um padrão da *OGC* que tem por objetivo dar aos usuários o controle dos aspectos visuais dos mapas providos por meio de qualquer *Web Service OGC (WMS, WFS e WCS)*, tanto para dados vetoriais como para *raster*. É uma linguagem baseada em *XML*, que permite aos usuários estabelecer regras de aparência para produção de mapas, inclusive, possibilitando a criação de mapas temáticos a seu critério, podendo ainda ser usada não somente com *webservices*, mas em aplicativos *desktop* (FOSSGIS Brasil, 2011).

7.2.14 SLD

*Styled Layer Descriptor (SLD)* é o padrão que deu origem ao *SE*, e englobava todas suas funcionalidades até 2007 quando foi dividido. Atualmente, o padrão é responsável por estender as funcionalidades de um *WMS* para que o mesmo possa utilizar um *SE* para produzir mapas personalizados. Este padrão também permite o acesso às simbologias das legendas utilizadas no mapa como mostra a figura 19 (FOSSGIS Brasil, 2011).

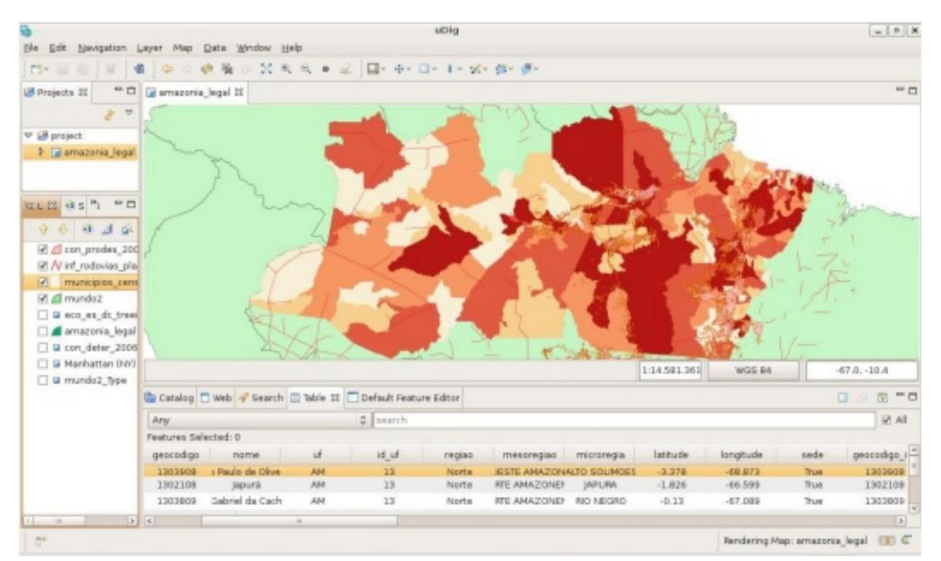

**Figura 19 - Interface do** *uDig* **utilizando** *SLD* **para visualização de mapa temático** Fonte: FOSSGIS Brasil (2011).

Enfim, todos esses padrões estão disponíveis para melhorar a vida do usuário de Sistemas de Informação Geográfica, permitindo que os mesmos possam compartilhar dados entre si de maneira prática. Além de facilitar o desenvolvimento de *software*, pois padroniza a entrada e saída de dados. Se não acabam, pelo menos, minimizam o problema de ter de adquirir um *software* para abrir aquele arquivo num formato proprietário. Além disso, os *webservices OGC*, permitem o acesso a dados remotos, atualizados em tempo real (FOSSGIS Brasil, 2011).

#### 7.2.15 WPS

A norma *Web Processing Service*, proposta também ela pelo *OGC*, descreve uma forma de disponibilizar geo-processos distribuídos numa *IDE*. Os processos referem-se a qualquer tipo de modelo ou algoritmo que lide com dados espacialmente referenciados, não existindo restrições sobre quais os tipos de operações que podem ser realizadas. Um *WPS* pode ser visto como um repositório global onde são guardados os processos publicados.

Esta norma é flexível, na medida em que não lida apenas com informação estática, sendo por isso possível obter dados provenientes de fontes distribuídas. Os dados de entrada podem ser incorporados no pedido que executa o processo ou podem ser referenciados desde fontes externas acessíveis via *Web*. Formatos de representação como o *GML* podem ser usados como dados de entrada ou de saída.

Relativamente à saída, o *WPS* devolve o resultado de duas formas possíveis, enviando uma simples resposta ao cliente incluindo o estado do processo, ou alternativamente, retornando uma referência para os dados soba forma de um *Uniform Resource Locator (URL).*

Do ponto de vista do cliente, o *WPS* é uma caixa preta onde existem processos que podem ser executados, sem o cliente necessitar de saber exatamente o modo como o processo será executado. A Figura 20 representa a arquitetura geral de um *WPS*, em que os algoritmos correspondem ao código associado a um processo.

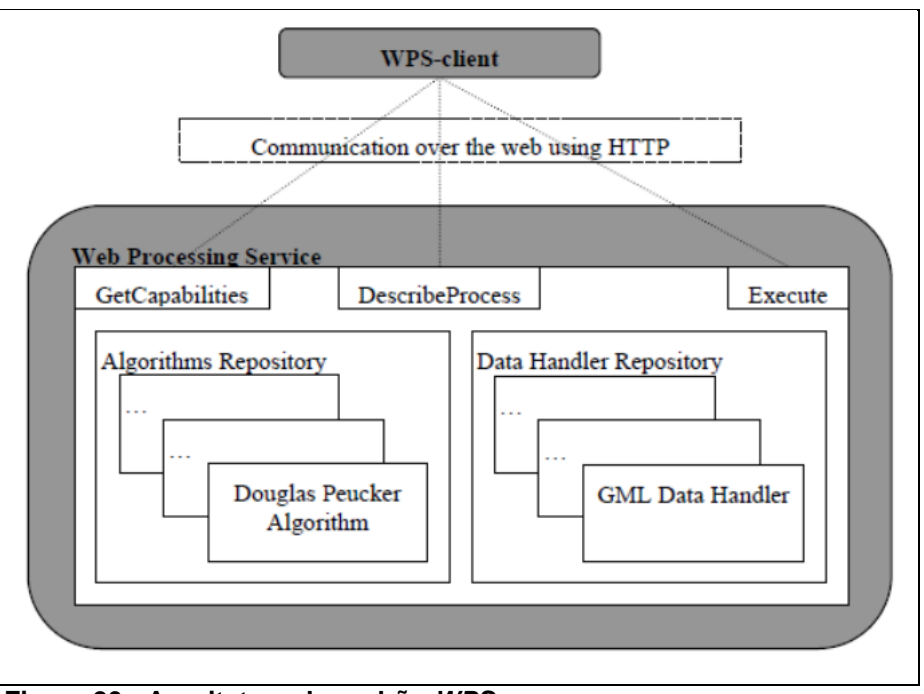

**Figura 20 - Arquitetura do padrão** *WPS* Fonte: PEREIRA, Ricardo (2009).

A interface do *WPS* disponibiliza as seguintes três operações que estão referenciadas na Figura 20:

- *Getcapabilities*: descreve as características do servidor e apresenta ainda um catálogo dos processos publicados no servidor *WPS*;
- *DescribeProcess*: retorna uma especificação mais detalhada de um processo, incluindo os inputs e os outputs que são retornados pelo mesmo;
- *Execute*: executa o processo em si.

Um dos pontos fortes desta norma é a compatibilidade com o protocolo *SOAP*. É importante existir esta normalização para que se reduza o esforço de programação e publicação de serviços.

No entanto, a norma *WPS* apresenta algumas limitações, tais como o fato de não suportar o processamento de processos no formato *Business Process Execution Language*, que é uma linguagem para descrever processos de negócio bastante usada no meio empresarial.

Esta implementação, acrescenta duas operações à especificação do *OGC* com vista a resolver uma lacuna do *WPS* original, que consiste no fato de não ser possível publicar processos e retirá-los de uma forma dinâmica. Para implementar esta extensão, o *GetCapabilities* teve que ser alterado, de maneira a que agora incorpore os processos publicados pela nova operação *deployProcess*. Esta extensão permite publicar qualquer tipo de processos dependendo de um *deploymentProfile*, que caracteriza o tipo de processo a publicar. Um desses profiles pode ser o *BPEL*, permitindo armazenar ainda o processo no *WPS* mas com uma terceira entidade envolvida que é um motor de *BPEL*. As operações *deployProcess* e *undeployProcess*, são acedidas tal como as outras operações já existentes na interface (PEREIRA, Ricardo, 2009).

## 7.2.16 OLS

A especificação *OpenGIS Location Services (OLS) (Mabrouk, 2005)* foi aprovada pelo *OGC* em janeiro de 2004. Ela define um conjunto de interfaces para o desenvolvimento de serviços baseados em localização, todos utilizando protocolos padrão *Web*. Os serviços especificados encontram-se descritos a seguir:

- Serviço de Diretório: provê acesso a um diretório *on-line* para localização de um determinado lugar, produto ou serviço.
- Serviço de *Gateway*: identifica a posição geográfica de um determinado dispositivo móvel.
- Serviço de Geocodificação reversa: identifica uma posição geográfica, dado o nome de um lugar ou endereço. Também funciona de forma

reversa identificando um endereço completo dada uma posição geográfica.

- Serviço de Apresentação de Mapas: apresenta informações geográficas no terminal móvel. É usada para apresentar mapas destacando rotas entre dois pontos, pontos de interesse, área de interesse, localizações e/ou endereços.
- Serviço de Determinação de Rotas: determina a rota entre dois pontos informados pelo usuário. O usuário também pode, opcionalmente, informar pontos pelos quais a rota deve passar ou rotas preferenciais (mais rápida, mais curta, menos tráfego, mais atrativa, etc.) e o modo de transporte (INPE, 2007).

## 7.2.17 TMS

*Tile Map Service Specification (TMS)*, é uma especificação para armazenar e recuperar dados cartográficos, desenvolvidos pela *OGC*. O protocolo *TMS* preenche uma lacuna entre o padrão simplista usado por *OpenStreetMap* e a complexidade do *Map Web Service*, proporcionando *URL's* simples, enquanto também serve como apoio alternativo ao referenciamento geoespacial .

*TMS* é mais amplamente suportado por os clientes da *Web* de mapeamento e servidores, embora haja é algum apoio *desktop*, o *Web Map Service* protocolo é mais generalizada para aplicativos de mapeamento empresariais. O *OpenLayers JavaScript* biblioteca suporta *TMS* nativamente, enquanto o *Google Maps API* permite que *URL templating*, o que torna apoio possível para os desenvolvedores. *TileCache* é um dos os servidores mais populares de apoio, enquanto outros servidores como *mod\_tile e TileLite* foco sobre o *OpenStreetMap standard.*

#### 7.2.18 TJS

O *OGC Table Joining Service (TJS)*, é um padrão define uma interface para serviços que oferecem a possibilidade de juntar dados de atributos armazenados em um banco de dados em uma rede com geometria correspondente (pontos, linhas ou polígonos) armazenados em outro banco de dados acessível pela rede.

Por exemplo, uma tabela de um servidor pode indicar a população de várias cidades, enquanto que um segundo servidor pode conter a geometria que descreve localizações das cidades e fronteiras. O padrão *TJS* descreve um conjunto de interfaces para ambos os servidores que permite que o nome da cidade para ser usado como o "identificador comum geográfica", a fim de unir os dados da população à sua geometria, permitindo assim que o mapeamento e análise geoespacial dos dados tabulares. Um esboço anterior desta norma foi intitulado o *"Geographic Linkage Service"* (MUNDOGEO, 2010).

#### 7.2.19 GLS

A norma *OGC Geographic Linkage Service (GLS)*, que se encontra ainda em fase de desenvolvimento, tem como objetivo especificar como dados de atributos geográficos podem ser trocados entre diferentes servidores *Web*. Dados de atributos geográficos são dados que contêm informação relativa a uma dada zona geográfica, mas sem no entanto conterem explicitamente informação geográfica (contendo apenas uma referência geográfica). Um exemplo deste tipo de dados pode ser uma tabela que contenha a população dos diversos distritos do território brasileiro. A tabela não contém informação da localização geográfica dos distritos, incluindo apenas um identificador para cada um dos distritos associado a sua população.

Os dados de atributos geográficos podem ser definidos num formato *XML* especificado por outra norma *OGC* denominada *Geographic Data Attribute Set (GDAS)*. O objetivo desta norma é definir dados de atributos geográficos de forma a possibilitar uma fácil partilha dos mesmos. Atualmente a norma *GDAS* encontra-se incorporada na norma *GLS*. *GDAS* é baseado em *XML* formato de troca de dados

que contém dados de atributos e metadados extensa. *GDAS* é o formato de troca de dados suportado pelo *TJS*.

A norma *GLS* pode ser bastante útil no contexto da criação de mapas temáticos, pois a maioria das bases de dados corporativas contêm algum tipo de identificador geográfico, tais como códigos postais, nomes de municípios, etc. Os serviços *WMS* poderão aceder a um serviço *GLS* de forma a obter informação estatística que esteja associada a uma dada zona geográfica, utilizando estes dados na construção de mapas temáticos (RITA, Emanuel, 2010).

#### 7.2.20 SPS

O *OGC* aprovou um padrão de extensão para observação por satélites, o *Sensor Planning Service (SPS) Interface Standard 2.0*, como padrão oficial da *OGC*. A versão 2.0 do serviço de observação da Terra por satélites especifica extensões para o padrão de interfaces do *SPS 2.0*, da *OGC*. Sua configuração proposta nesta extensão, tem o objetivo de oferecer suporte à processos de programação de sistemas de sensores para observação da Terra.

Esta padrão descreve uma configuração *SPS* consistente, que pode ser apoiada por muitos provedores de dados de satélite, os quais tem, em sua maioria, capacidade para o gerenciamento de tal demanda. Os resultados dos serviços *Web* da interface podem ser usados para: determinar a viabilidade de um pedido de planejamento ao sensor; submeter um pedido; atualizar ou cancelar esse pedido; solicitar informações sobre os meios de obtenção dos dados recolhidos pela tarefa solicitada (MundoGeo, 2011).

#### 7.2.21 SOS

*OGC* aprovou o padrão *Sensor Observation Service (SOS) versão 2.0*, fornecendo uma *API* aberta e bem definida para o gerenciamento de dados quantificados e também metadados gerados a partir de diferentes sensores.

Independente do tipo de sensor, seja para monitoramento da água ou ainda sensores remotos, observações feitas a partir de dados gerados a partir de sistemas de sensores são responsáveis por produzir a maioria dos dados geoespaciais usados atualmente. O *SOS 2.0* contém uma nova estrutura e um novo conceito em relação à distribuição de dados de observação. O padrão é altamente modular e contém várias extensões, além de um perfil para filtragem espacial de observações. Outras extensões podem ser construídas sobre este mesmo framework no futuro.

O padrão faz parte do conjunto de normas do *OGC* chamado *Sensor Web Enablement (SWE)* (MundoGeo, 2011).

#### 7.2.22 SML

Segundo Botts (2008)*, Sensor Model Language* é um *XML* que define um conjunto de regras, este possibilita descrever qualquer nível de medição que será exposto, como por exemplo, nível de tensão e ou de temperatura. O *SML* descreve quais as propriedades medidas por um sensor. Para identificar dados é utilizado um arquivo *XML* com o *Schema do SML*, ele define diversos tipos de dados, como por exemplo os tipos observáveis (temperatura, luminosidade, terremotos, ângulos), capacidades, características e interfaces (altura, largura, resolução) sensores e termos identificadores, tipos de hierarquia e eventos.

#### 7.2.23 PUCK

o padrão *OGC PUCK Protocol*, para facilitar a instalação de sensores em redes, necessitando apenas conectar o aparelho para que a instalação ocorra.

A maioria dos *"sensor networks"* exigem instalação manual e configuração cuidadosa, feita por técnicos para assegurar que os componentes do software estejam devidamente associados com os instrumentos físicos que eles representam. *Drivers* do *software*, arquivos de configuração e metadados que descrevem o instrumento e as suas capacidades devem ser instalados manualmente e

associados a uma porta física. Às vezes, esses procedimentos manuais são realizados sob condições físicas que não são favoráveis, aumentando as chances de erro humano.

O novo padrão *PUCK* aborda estes desafios através da definição de um protocolo de instrumento padrão para recuperar metadados e outras informações a partir do próprio dispositivo. Esta informação pode incluir documentos do padrão *SWE SensorML do OGC* e também o próprio código do driver do aparelho.

Computadores conectados à rede podem usar o protocolo *PUCK* para recuperar essas informações a partir de instrumentos instalados, e utilizá-las para, por exemplo, identificar, configurar e operar os instrumentos automaticamente. Assim, o padrão *PUCK* permite uma auto-configuração automática dos sensores de rede, de modo *"plug-and-work"*, ou seja, "conecte e trabalhe".

O padrão é relativamente simples, e vários fabricantes já implementaram o protocolo nos *firmwares* de seus aparelhos. O *PUCK* foi originalmente desenvolvido para aplicações oceanográficas, mas pode ser utilizado em qualquer rede que contenha instrumentos *RS232* ou *Ethernet conectados*. O padrão vem sendo usado atualmente por observatórios oceânicos nos Estados Unidos e Europa (MundoGeo, 2012).

## 7.2.24 ORDERING SERVICES FRAMEWORK FOR EARTH OBSERVATION PRODUCTS INTERFACE STANDARD

Esta norma especifica as interfaces, encadernações, requisitos, conformidade, e um quadro para a implementação de extensões que permitem fluxos de trabalho completos para ordenação de Observação da Terra *(EO)* produtos de dados (OGC, 2012).

## 7.2.25 OPEN GEOSMS STANDARD

Este aplicativo permite localizar Mensagens curtas de serviço, as famosas *SMS*, que nada mais são do que o meio de comunicação por texto dos dispositivos móveis, como telefones. Os *SMS* utilizam protocolos padronizados de comunicação, que permitem a troca de mensagens curtas de texto entre a linha fixa ou telefones celulares (MundoGeo, 2012).

O *Open GeoSMS* permite aos desenvolvedores o uso prolongado do *SMS*, facilitando a comunicação de localização entre diferentes *LBS (Location Based Service)*, dispositivos ou aplicações. A codificação é extremamente leve e as normas para utilização são pouco extensas.

Padrão fornece aos desenvolvedores um longo *Short Message Service (SMS)* de codificação e interface para facilitar a comunicação de conteúdos entre localização *LBS* diferentes (serviço baseado em localização) dispositivos ou aplicações. *SMS* é a aberta de texto padrão de serviço de comunicação mais usado em sistemas de comunicação via *Web*, telefone e celular para a troca de mensagens curtas de texto entre dispositivos de linha fixa ou telefone celular. O leve e fácil de implementar padrão *GeoSMS* Abrir facilita a interoperabilidade entre aplicações móveis e do mundo em rápida expansão de aplicações geoespaciais e serviços que implementam interfaces padrão *OGC*, codificação e melhores práticas (OGC, 2009).

#### 7.2.26 O & M

*Observations and Measurements (O&M)*, esta norma especifica uma implementação *XML* para as observações do *OGC ISO* e Medidas *O & M* modelo conceitual, incluindo um esquema para características da amostra. Essa codificação é uma dependência essencial para o *Sensor Observation OGC Serviço Standard Interface (SOS).* Mais especificamente, esta norma define esquemas *XML* para observações e para os recursos envolvidos na amostragem ao fazer observações. Estes fornecem modelos de documentos para a troca de informações que descrevem atos de observação e seus resultados, tanto dentro como entre as diferentes comunidades científicas e técnicas.

#### 7.2.27 NetCDF

O padrão *Network Common Data Form (netCDF),* especificação de Rede Formulário de Dados Comum padrão do núcleo e extensão mecanismos. O *OGC* codificação *netCDF* suporta codificação eletrônica de dados geoespaciais, especificamente digital de informações geoespaciais representação do espaço e tempo diferentes fenômenos. *NetCDF* é um modelo de dados para a matriz orientadas para dados científicos. Uma coleção distribuída gratuitamente de bibliotecas de acesso implementando suporte para esse modelo de dados, e um formato independente de máquina estão disponíveis. Juntas, as interfaces, bibliotecas e apoiar o formato criação, acesso e partilha de dados multi-dimensional científicos.

7.2.28 KML

A linguagem *XML (eXtensible Markup Language),* como o próprio nome já diz, pode ser estendida ou ampliada. O próprio padrão *KML* da *OGC* é uma extensão de um *XML* utilizado pelo *Google* para tornar possível a visualização de dados geográficos nos seus famosos programas: *Google Earth e Google Maps*.

A estrutura do *KML* é baseado em *tags* como ocorre com arquivos *HTML* e *XML* comuns. Estas *tags* do *KML* tem os nomes e atributos usados para objetivos de exibição específicas. Em termos simples, notamos que o *Google Earth e o Google Maps* funcionam pra os arquivos *KML* como como navegadores.

O *KML* depende de outros padrões para gerar a visualização de dados geográficos, pois na sintaxe do *KML* proveniente de um serviço de internet existe uma requisição *WMS*.

Hoje, o *OGC e o Google* trabalham em conjunto para aprimorar a implementação do *KML*, além de manter a comunidade informada das atualizações e avanços em seu projeto (Geo.Net, 2010).

O *KML* é uma linguagem de programação baseada em *XML*, desenvolvida originalmente para gerenciar a visualização de dados geoespaciais no *Google Earth*. A versão 2.2 do *KML* foi submetida ao *OGC* por uma equipe liderada pelo *Google* e pela empresa *Galdos Systems*. O novo formato *OpenGIS KML 2.2* formaliza a padronização do *KML 2.2*, além de torná-lo compatível com ferramentas que utilizavam o formato anterior (MundoGeo, 2008).

## 7.2.29 GEOXACML

O *Open Geospatial Consortium* contempla a adaptação de uma tecnologia chamada *Geospatial eXtensible Access Control Markup Language (GeoXACML).* O *OpenGIS* apresenta preliminarmente a especificação de implementação *GeoXACML* que define uma extensão geo-específico para a linguagem de controle de acesso *eXtensible Markup (XACML) OASIS standard* (Organização para o Avanço da Estruturada Padrões de Informação). "Os sistemas de controle de acesso" permitir o gerenciamento de acesso à informação apenas até que seja obtido pelo usuário e armazenadas localmente, ao invés de "sistemas de gestão dos direitos" que permanecem em vigor, independentemente de onde o conteúdo do recurso original está localizado ou reproduzido (OGC, 2007).

## 7.2.30 GOS

Este padrão foi "aposentado" *Geographic objects de interface Standard (GOS)* fornece um conjunto comum, leve e independente de idioma de abstrações para descrever, gerenciar, renderizar e manipular objetos geométricos e geográficos dentro de um ambiente de programação de aplicativo. Ele provê um padrão objeto abstrato (em *UML*) e um perfil de linguagem de programação específica (em *Java*). As ligações específicas do idioma servir como uma interface aberta Programa de Aplicação (*API)* (OGC, 2011).

O padrão *GeoAPI* fornece um conjunto de interfaces de linguagem *Java* baseado nas séries *ISO 19100* de modelos abstratos geoespaciais para metadados, além de dois resumos de especificações *OGC* para metadados e sistemas de coordenadas de referência. Além de produzir esta seleção de interfaces em

linguagem *Java*, o grupo de trabalho do padrão *GeoAPI 3.0* produziu um conjunto de testes, através do qual os desenvolvedores que implementam a interface Java, podem testar suas implementações.

O projeto *GeoAPI* emerge dos esforços realizados pelo *OGC Geographic Objects*, e representa o esforço colaborativo dos participantes de diversas instituições e comunidades de *softwares*. O padrão *GeoAPI* fornece um conjunto de interfaces na linguagem *Java*, para ajudar projetistas a produzirem softwares geoespaciais de alta qualidade. Este trabalho não abrange todos os padrões *OGC* (MundoGEO, 2011).

### 7.2.31 GEOSPARQL

*Geographic Query Language for RDF Data* esta norma define um conjunto de funções de extensão *SPARQL [W3C SPARQL]*, um conjunto de regras *RIF [W3C RIF Core]*, e um núcleo vocabulário *RDF/OWL* para informação geográfica com base no Modelo de Recurso Geral, Recursos Simples *[ISO 19125-1] , Feature Geometry e MM SQL.*

## 7.2.32 GEOAPI

O *Standard Implementação GeoAPI* define, através da biblioteca *GeoAPI*, uma linguagem *Java Application Programming Interface (API),* incluindo um conjunto de tipos e métodos que podem ser usados para a manipulação de informação geográfica estruturada seguindo as especificações aprovadas pelo Comitê Técnico da *International Organization for Standardization (ISO)* e pela *Open Geospatial Consortium (OGC)*. Esta norma padroniza o contrato de informática entre o código do cliente que manipula estruturas de dados normalizadas de informação geográfica com base na *API* e publicado o código da biblioteca capaz tanto para instanciar e operar essas estruturas de dados de acordo com as regras impostas pela *API* e publicado pela *ISO* e padrões *OGC* (OGC, 2011).
#### 7.2.33 GML in JPEG2000

O *OGC* define o meio pelo qual o *OpenGIS Geography Markup Language (GML) Standard* é usado dentro *JPEG 2000* para imagens geográfica. A norma também prevê mecanismos de embalagem para dentro, incluindo *GML JPEG 2000* arquivos de dados e esquemas específicos de aplicação *GML* para apoiar a codificação de imagens em *JPEG 2000* arquivos de dados. *JPEG 2000* é uma *Wavelet-Based* em padrão de compressão de imagem que oferece a possibilidade de incluir dados *XML* para a descrição da imagem dentro do arquivo *JPEG 2000* de dados (OGC, 2012).

#### 7.2.34 FILTER ENCODING

Desenvolvido em conjunto e da *OGC* com a *ISO TC/211* descreve uma codificação *XML e KVP (Key Value Pair)* de uma sintaxe do sistema neutro para as projeções que expressam, seleção e cláusulas de classificação chamados coletivamente de uma expressão de consulta. Estes componentes são modulares e destinados a ser utilizados em conjunto ou individualmente por outras normas que fazem referência a esta Norma (OGC, 2006).

- Especificação do *OGC* para codificar expressões de filtro (restrição) em *XML*
- Pode ser usada por qualquer outro serviço que precise expressar predicados em *XML*
- Pode ser transformada em outra linguagem alvo (cláusula *WHERE* da *SQL ou XPath* para consultas em documentos *XML*) (INPE, 2007).

#### 7.2.35 CTS

O *OpenGIS Coordinate Transformation of Service Standard (CTS)* fornece um modo padrão para software para especificar e acessar coordenar os serviços de transformação para o uso em determinados dados espaciais. Esta norma trata de um requisito fundamental para a sobreposição de pontos de vista de dados espaciais mapas a partir de fontes diversas: a capacidade de realizar transformação de coordenadas de tal forma que todos os dados espaciais são definidos em relação ao mesmo sistema de referência espacial (OGC, 2012).

#### 7.2.36 CityGML

O *CityGML* é um modelo com informações *XML*, para representação, armazenamento e troca de modelos virtuais em *3D* de cidades e paisagens. Este padrão *CityGML* fornece um modelo padrão e mecanismos para descrever objetos *3D* em relação à sua geometria, topologia, semântica e aparência, e define cinco diferentes níveis de detalhes. Seus conjuntos de dados podem incluir diferentes elementos urbanos, que contemplam não só edifícios individuais, mas também lugares inteiros, bairros, cidades, regiões e países.

O *CityGML* fornece mais do que conteúdo *3D* para visualização por diversas aplicações. Ele permite que usuários possam compartilhar modelos virtuais *3D* de cidades e paisagens, para a realização de análises sofisticadas e tarefas em várias aplicações, como simulações do ambiente, estimativas de demanda de energia, gerenciamento de ciclo de vida da cidade, instalações de gestão urbana, avaliação imobiliária, gestão de desastres, navegação, robótica, mineração de dados urbanos e serviços baseados em localização.

Em comparação com a versão 1.0, a nova versão contém mais funcionalidades, como novos módulos temáticos para túneis e pontes, modelagem a partir de dados de edificações *2D*, e atributos mais genéricos, facilitando sua implementação. O *OGC* informa que os arquivos salvos da versão 1.0 podem ser transformado facilmente para a versão 2.0 (MundoGEO, 2012).

É um esquema de aplicação para a versão *Geography Markup 3.1.1 (GML3)*, o padrão extensível internacional para o intercâmbio de dados espaciais emitida pelo *Open Geospatial Consortium (OGC)* e a *ISO TC211*. O objetivo do desenvolvimento de *CityGML* é chegar a uma definição comum das entidades básicas, atributos e relações de um modelo *3D* da cidade. Isto é especialmente importante no que diz respeito à manutenção relação custo-eficácia sustentável de modelos de cidade *3D*, permitindo a reutilização dos mesmos dados em campos de aplicação diferentes (OGC, 2012).

## 7.2.37 CATALOGUE SERVICE

O padrão *Catalogue Service (CS)* é um catálogo que pode ser visto como um banco de dados especializado em informações sobre fontes geoespaciais disponíveis a um grupo ou comunidade de usuários. Essas fontes devem ter interfaces de feições, coleções de feições, catálogos e metadados do *OpenGIS*, ou podem ser serviços de geoprocessamento (PEREIRA, 2008).

#### 7.2.38 CSS

*Catalogue Services Standard (CSS)* este padrão descreve o mapeamento de produtos de observação da terra definidos no *OGC GML esquema 3.1.1* Aplicação para produtos de observação da Terra para uma estrutura *ebRIM* dentro de um Catálogo *OGC* de implementação do Serviço de Registro *CSW ebRIM*. Esta norma define a forma como os produtos de Observação da Terra recursos metadados são organizadas e realizadas, o Catálogo de descoberta, recuperação e gestão (OGC, 2012).

O *Coverage Portrayal Service (CPS)* é um Serviço de Processamento que agrega valor aos produtos de um *Web* Serviço de Cobertura. Os *links CPS* juntos *WMS* clientes e serviços *WCS*, *SLD* utilizando como uma linguagem de serviço. As interfaces do *CPS* são extensões pequenas ou restrições do correspondentes interfaces de *WMS*.

Composto por interfaces padrão que torna possível retratar os dados de cobertura. O serviço é destina a operar dentro do contexto dos serviços existentes do *OGC* e os seus clientes. Ele funciona como um cliente de um serviço existente que fornece dados de cobertura. E funciona como um serviço para um tipo existente de cliente geoespacial.

A finalidade dos *CPS* é proporcionar uma interface padrão para a produção de visuais imagens a partir de dados de cobertura.

Os *CPS* integra a arquitetura *OGC* através da implementação de dois desvios-padrão *OGC interfaces*, a *interface WMS* e a *interface WCS*. Figura 21 mostra esta integração. O formato *Engineering View* que esta figura usa é retirado do *OGC* Serviços de especificação abstrata 1 e o *OGC Web Services Initiative* - Referência Arquitetura para a Fase *DIPR Testbed 1*. As linhas tracejadas na figura representam redes (OGC, 2002).

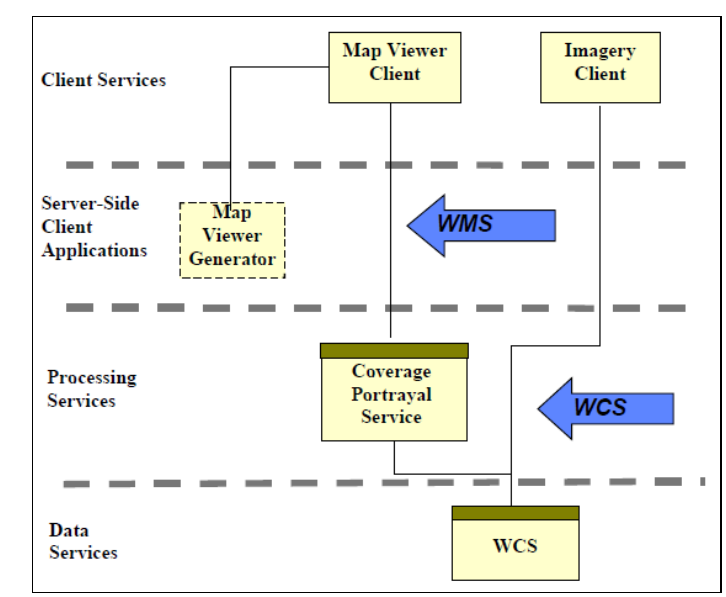

**Figura 21 - Integração entre** *CPS, WMS e WCS* Fonte: OGC (2002).

*Short Message Service (SMS)*, este padrão irá fornecer a desenvolvedores diretrizes de codificação e de interface para mensagens *SMS*. O padrão visa facilitar a comunicação e localização de conteúdo entre diferentes aparelhos e aplicativos que utilizem Serviços Baseados em Localização (*LBS*).

*SMS* é o serviço de comunicação padrão mais usado em sistemas móveis para a web e telefones, para a troca de mensagens curtas entre linhas fixas ou aparelhos móveis. O novo padrão *OpenGeoSMS* será leve e fácil de ser implementado, facilitando a interoperabilidade entre aplicativos móveis e difundindo ainda mais o crescente mercado de aplicativos geoespaciais e serviços que utilizam padrões *OGC*.

Segundo o *OGC*, o *OpenGeoSMS* já está sendo utilizado por uma empresa de Taiwan, que testou o padrão em aplicações comerciais e de resposta a desastres. Um aplicativo para *Android* que utiliza o padrão foi desenvolvido pela empresa, e encontra-se disponível no *Android Market*. O aplicativo chama-se *Sahana*, e facilita a comunicação entre equipes de resgate e a centrais de atendimento.

#### 7.2.41 WOS

*Web Object Service (WOS)*, este documento serve a dois propósitos. Primeiro, ele define um conjunto de tipos genéricos de *XML* a partir do qual os objetos de serviço de acesso e gerenciamento, tais como *WFS e WRS*, podem ser derivados. Estes tipos genéricos são definidos em um arquivo de esquema chamado *wos.xsd*.

Em segundo lugar, este documento descreve uma instanciação *unspecialized* dos tipos definidos em *wos.xsd* para definir um objeto de serviço *Web*. Como o *WFS* e *WRS*, o *WOS* suporta *INSERT, UPDATE, DELETE, QUERY* e operações descoberta em instâncias de objetos que não (mas não excluindo recursos) *GML*. Instâncias de objetos pode ser codificado diretamente em linha com uma mensagem de solicitação *WOS*, usando *XML*, ou instâncias de objeto pode ser referenciado utilizando outros mecanismos descritos neste documento.

Esta especificação pressupõe que os objetos apresentados na interface como entrada são codificados utilizando *XML* ou que um *proxy XML* pode ser usado para fazer referência a um objeto que não é facilmente ou convenientemente codificado em *XML*. Por exemplo, uma imagem *HDF/EOS* não é convenientemente *expressable* em *XML*. No entanto, é uma simples questão de referenciar as partes de uma imagem HDF/EOS embalados em um documento *multipart MIME* ou armazenados em algum local acessível via *web* remoto. Além de apoiar as referências a objetos inteiros, esta especificação também suporta referências a partes de um objeto através do apoio referências a valores de propriedade de instâncias de objetos que podem ser codificados em *XML*.

Este documento assume que cada instância do objeto que uma implementação *WOS* particular pode operar em cima é unicamente identificáveis. Ou seja, quando uma implementação *WOS* relata um identificador de objeto para uma instância do objeto, que identificador de objeto é único e pode ser usado para referenciar repetidamente a mesma instância do objeto (supondo que ele não foi excluído). Um identificador de objeto pode ser usado sempre uma referência de instância de objeto é necessária.

Além disso, esta especificação mandatos que o identificador do objeto deve ser globalmente único. A única sequência de caracteres único e global seria mais conveniente para usar em múltiplos contextos.

Esta cadeia pode ser usada como se fosse totalmente espaço em muitos contextos, mas seria mais útil se fosse realmente uma *URL* ou *URN* que poderia ser usado para acessar diretamente a instância do objeto que identifica no formato nativo da instância do objeto.

O identificador de objeto global deve satisfazer os seguintes requisitos:

1. O identificador de objeto deve ser globalmente único.

2. O identificador de objeto deve ser uma *URL* válida. Usando um *URL* é útil para aplicações que necessitam de acesso apenas simples para as instâncias de objetos-primas uma vez que não detalhes da interface precisa ser conhecido. Este modo de acesso/identificação também é útil para a integração com alto nível tecnologias *XML* como *RDF* ou *XSLT*, e até mesmo para fins de depuração.

3. O identificador de objeto pode ser utilizado como uma cadeia ou espaço como um *URL* válida como o contexto em que é utilizado.

4. O formato real da sequência de *URL* é inteiramente a critério do serviço objeto *web* (OGC, 2003).

## 7.2.42 SCS

*Sensor Collection Service (SCS)*, fornece uma interface *web-enabled* para um sensor de coleta, de sensores ou de *proxy* sensor. O serviço de coleta Sensor fornece uma interface padrão para os clientes para coletar e acessar observações de sensores e manipulá-los de diferentes maneiras. Instâncias *SCS* são pontos de coleta na *web* para tipos diferentes e instâncias de sensores. Instâncias *SCS* entregar valores de observação do sensor (por exemplo, temperatura, tipo de produto químico *ppm*), em resposta às consultas formar clientes *HTTP*.

A definição de um tipo de sensor específico de acordo com o modelo de sensor geral. Linguagem baseada em *XML* para descrever e codificar os sensores (in situ, via satélite e aerotransportadas). Sensor de *web* seria uma coleção de rede de sensores que podem ser lidos à distância e, talvez, também controlada.

A iniciativa de desenvolver padrões que suportam ligação de sensores ambientais para a *internet*. Um sensor de Coleta de serviço do servidor (*SCS*) reúne leituras de *in-situ* sensores ambientais através de uma rede privada (celular, microondas, etc.), e fornece resumos ou interpretações dessas leituras a *SCS* clientes através da Internet (OGC, 2004).

#### 7.2.43 IAS

Os seguintes princípios de design devem ser considerados na especificação a imagem do arquivo de interface, interface de imagem de catálogo, e metadados de imagem para os *OWS testbed*.

Os princípios gerais de projeto que devem ser considerados incluem:

a) serviços especificados devem ser tão fácil-como-prática para um cliente para usar, incluindo pelos programadores de *software* cliente, incluindo os clientes que utilizam uma grande variedade de tipos de dados geoespaciais.

b) serviços especificados deve ser tão fácil como praticar para programar, inclusive pelos programadores do software de servidor.

c) serviços especificados, interfaces e estruturas de dados deve ser tão fácilcomo-prática para entender, por usuários, usuários potenciais especificação do cliente e programadores, provedores de dados, os membros do *OGC* e programadores do servidor.

d) serviços especificados devem ser apontados como uma parte frequentemente incluída de um conjunto de serviços *OGC web*.

e) As especificações deverão ser testadas neste *testbed*. A exigência do Programa de Interoperabilidade *OGC* é demonstração de que todos os elementos de uma especificação de potencial pode ser implementado. Portanto, o teste de implementação na forma de experimentos de integração de tecnologia deve jogar um papel importante no projeto qualquer especificação potencial.

f) Quando uma especificação de implementação potencial *OGC* é desenvolvido, que a especificação deve ser acompanhados por um abrangente conjunto de testes, completou.

A compatibilidade, consistência e princípios de extensibilidade de *design* que devem ser considerados incluem:

a) serviços revistos e novo deve ter interfaces de cliente que são semelhantes aos já aprovados pela *OGC serviços web* e especificações de dados associados formato, incluindo *WMS, WFS, GML, SLD*, e Codificação de filtro.

b) As revisões já aprovadas serviços *OGC* web e especificações associadas formatos de dados devem ser maximamente compatível com as versões anteriores.

c) Todos os aspectos de uma especificação devem ser maximamente compatível com outros aspectos que a especificação.

d) As especificações devem ser tão fácil como praticar para estender, especialmente para acréscimos futuros esperados e melhorias.

e) As especificações devem ser tão compatível com-as-prático com o atual especificação abstrata OGC.

Relacionamento com outras normas As relações com outras normas que devem ser considerados incluem:

a) Especificações devem ser compatíveis com e/ou padrões do *W3C* alavancar os esforços, tais como *HTTP, XML, XML Schema, XPointer e XQuery.*

b) As especificações devem ser compatíveis e/ou alavancagem normas *ISO/TC 211* e projetos, incluindo a *ISO 19118* (Codificação), 19.115 (metadados), e 19.119 (Serviços).

c) Metadados deve ser compatível com e/ou padrões de metadados *FGDC* alavancagem, incluindo as extensões projetos de imagens de sensoriamento remoto.

d) Clientes e implementações de serviço deve ser capaz de obedecer às normas de acessibilidade da *Web* (como as dos *Web Acessibilidade do W3C* Orientações Conteúdo iniciativa) (OGC, 2004).

#### *7.2.44 WNS*

*Web Notification Service ou Web Service Model Notificação* inclui dois diferentes tipos de padrões de comunicação. Primeiro, a "comunicação unidirecional" envia a mensagem para o cliente, sem esperar resposta. Em segundo lugar, *o "twoway-comunicação"* envia a mensagem para o cliente e espera algum tipo de resposta assíncrona.

É importante notar que a *WNS* manipula a mensagem como uma caixa preta. Os *WNS* não tem qualquer conhecimento sobre o conteúdo da mensagem.

A base em que serão enviadas notificações é livre para o serviço e será descrito em suas capacidades. O "caminho-de-notificação" paleta podem incluir:

• *e-mail*

• *http* chamada (como *HTTP POST*: no caso de clientes sofisticados que os serviços funcionam como *web* em si)

- *SMS*
- *XMPP*
- telefonema
- fax

Por padrão, um *WNS* fornece pelo menos o protocolo de transporte *HTTP*. O documento capacidades de um *WNS* anuncia que protocolos adicionais são suportados.

Para fazer uso das capacidades de notificação, os usuários têm de ser registados previamente. Este registo será realizada por qualquer utilizador uma, ou por um serviço de *OGC* que pode atuar como um substituto para o utilizador, o que faz uso da funcionalidade de notificação (por exemplo, um *SPS*). A Figura 22 ilustra as duas opções diferentes. No primeiro caso, um serviço *OGC Web* registra um usuário (o que requer que o serviço tem conhecimento sobre o cliente *endpoint* entrega de mensagens, por exemplo, o seu endereço de *e-mail*). No segundo caso, um usuário/cliente se registra diretamente no *WNS*. Em ambos os casos, os *WNS* retorna uma *registrationID*. Esta identificação, que é único para cada instância *WNS*, será usado para identificar o receptor quando uma mensagem deverá ser entregues usando os *WNS*.

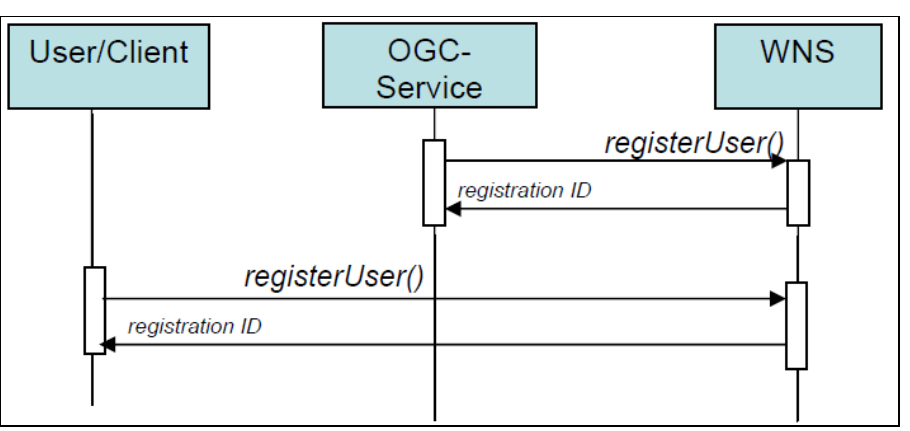

**Figura 22 - Diagrama de Sequência do Processo de Registo** Fonte: OGC (2006).

Independentemente de o solicitante de registro (o usuário ou serviço que atua como um *proxy*), não há nenhum usuário mecanismo de verificação de dados disponíveis ainda. Por exemplo, se um usuário (atendimento ao cliente) solicita uma coleta de dados, ele (o serviço) não pode ser notificado se o endereço fornecido foi digitado incorretamente durante o cadastramento. Em uma próxima etapa evolutiva, os *WNS* serão equipados com gestão estatuto interno e fornecerá a interface necessária que permite aos usuários e serviços para verificar se ocorreu um erro durante as operações anteriores.

As operações realizadas pela interface de *WNS* (atualmente) especifica sete operações que podem ser solicitados por um cliente e executado por um servidor de *WNS*. Estas operações são:

a) *GetCapabilities* (obrigatório) - Esta operação permite que um cliente solicitar e receber de volta os metadados de serviço (ou recursos) documentos que descrevem as habilidades de implementação do servidor específico. Esta operação também suporta negociação da versão de especificação a ser utilizado para interações cliente-servidor.

b) *GetWSDL* (aplicação facultativa pelos servidores) - Esta operação permite que um cliente solicitar e receber de volta a definição *WSDL* da interface do servidor.

c) Registrar (obrigatório) - Esta operação permite que um cliente para registrar-se por fornecer o seu *endpoint* de comunicação. Nós diferenciamos dois casos: um *SingleUserRegistration* e um *MultiUserRegistration*. Enquanto os *links* antigos terminais de comunicação múltiplos a um *ID* de usuário (*single*) os *links* últimos vários *ID's* de usuário para outra identificação de usuário (multi), criando assim um grupo. Qualquer mensagem enviada para este grupo será entregue a todos os membros do grupo. Os *WNS* é responsável por evitar dependências circulares entre os diferentes grupos multiusuário.

d) Cancelar (obrigatório) - Esta operação permite que um cliente cancelar o registro em si.

e) *UpdateSingleUserRegistration* (opcional) - Esta operação permite que um cliente para atualizar um registro anterior, fornecendo um parâmetro nova comunicação (por exemplo, um endereço de e-mail ou um número de telefone).

f) *UpdateMultiUserRegistration* (opcional) - Esta operação permite que um cliente para atualizar um *MultiUserRegistration* anterior, adicionando ou excluindo membros do grupo.

g) *DoNotification* (obrigatório) - Esta operação permite que um cliente para enviar uma mensagem para os *WNS*, que serão encaminhados no protocolo definido pelo cliente registrado. Além da mensagem, o cliente chamada tem de fornecer o *registrationID* do cliente registado.

h) *GetMessage* (obrigatório) - Esta operação permite que um cliente para recuperar uma mensagem que não tenha sido entregue pelos *WNS* por causa de restrições definidas pelo protocolo de transporte escolhido. Se a notificação via *SMS* ou telefonema é desejado, em seguida, os *WNS* irá transmitir o conteúdo do elemento *ShortMessage* do pedido *DoNotification* juntamente com um *ID* único atribuído a essa mensagem (para posterior recuperação da mensagem completa através da operação *GetMessage*).

Cada uma das operações de *WNS* é descrito em mais detalhe nas secções subsequentes (OGC, 2006).

## 7.2.45 TML

*Transdutor Markup Language (TML)* Implementação versão 1.0 das especificações *OGC*, é um método e formato de mensagem para descrever informações sobre transdutores e sistemas de transdutores e captura, troca e arquivamento de dados ao vivo, histórico e futuro recebido e produzido por eles. Um transdutor é um super conjunto de sensores e atuadores. *TML* fornece um mecanismo eficiente e eficaz para captura, o transporte e os dados de transdutores de arquivo, sob uma forma comum, independentemente da fonte original. Tendo um idioma de dados comum para transdutores permite um processo de *TML* e sistema de controle para o intercâmbio de comando (controle de dados) e informação de estado (dados do sensor) com um sistema de transdutor incorporando a tecnologia *TML. TML* utiliza *XML* para a captura e troca de dados. *Markup Language Transdutor* define:

- Um conjunto de modelos que descrevem as características de hardware de resposta de um transdutor.
- Um método eficiente para o transporte de dados do sensor e prepará-la para a fusão por meio espacial e associações temporais.

Dados do sensor é muitas vezes um artefato de processamento interno do sensor ao invés de um registro verdadeiro de estado fenômenos. Os efeitos deste processamento sobre os fenômenos detectados são baseados no hardware e pode ser caracterizada como funções. Modelos de resposta *TML* são formalizadas as descrições *XML* desses comportamentos conhecidos de *hardware*. O modelos pode ser usado para reverter os efeitos distorcidos e retornar valores de artefatos para os fenômenos. *TML* fornece modelos para a latência de um transdutor e tempos de integração, figura de ruído, *spatial* geometrias e temporais, resposta de frequência,

*steady-state* de resposta e resposta ao impulso. *XML* tradicional envolve cada elemento de dados em uma *tag* semanticamente significativa. A semântica rica capacidade de *XML* é em geral mais adequada para a troca de dados ao invés de entrega ao vivo, onde largura de banda variável é um fator. *TML* aborda o cenário ao vivo usando um envelope conciso *XML* projetado para o transporte eficiente de dados de sensores vivos em agrupamentos conhecidos como clusters *TML*.

Também fornece um mecanismo para correlação temporal para dados de transdutor outros *TML* foi introduzida no processo de padrões *OGC* em 2004 e agora faz parte da família *SWE* de padrões. Ele complementa e tem sido harmonizada com *SensorML e O & M. TML* fornece uma codificação e um modelo conceitual para *streaming* em tempo real "*clusters*" de tempo-marcados e sensor-referenciados observações de um sistema sensor. Descreve a *SensorML* modelos de sistemas que permitem que um cliente para interpretar, localizar geograficamente e processar as observações de streaming OGC (2007).

#### 7.2.46 SAS

*Sensor Alert Discussion Paper Service*, especifica interfaces para solicitar informações descrevendo as capacidades de um Serviço de Sensor de Alerta, para determinar a natureza das indicações oferecidas, os protocolos utilizados, e as opções para se inscrever em tipos específicos de alerta. Ele define um alerta como um tipo especial de notificação indicando que um evento ocorreu em um objeto de interesse, o que resulta em uma condição de elevada vigilância ou preparação para a ação. Mensagens de alerta sempre conter um tempo e de valor local. O projeto de implementação especificação *SAS* descreve uma interface que permite que os nós para anunciar e publicar dados observacionais ou seus metadados descrevendo respectivamente. É importante enfatizar que a *SAS* se age como um registro ao invés de um sistema de notificação de eventos, sensores ou outros produtores de dados não anunciar suas ofertas para um servidor de mensagens. O servidor de mensagens se encaminha este anúncio para o *SAS*. Se um usuário quiser se inscrever em um alerta, envia um pedido de inscrição para o *SAS*. Queremos ressaltar que esta operação é mais uma pesquisa do que uma assinatura real. Isto é

baseado no fato de que o *SAS* não irá enviar quaisquer indicações. Todos mensagens real é realizada por um servidor de mensagens. A resposta enviada pelo *SAS* irá conter o ponto final da comunicação. Cabe ao usuário para abrir uma conexão com esta comunicação *endpoint*. A resposta *SAS* contém todas as informações necessárias para configurar uma assinatura. Portanto, uma implementação *SAS* conta com outros protocolos de alerta e padrões. Por exemplo, os usuários podem se registrar com um registro *SAS* habilitando um alerta para receber um *Common Alert Protocol (CAP)* alertas para tipos específicos de observações, como eventos climáticos ou terremotos, o *CAP* foi desenvolvido pela *OASIS (Organization for the Advancement of Structured Information Standards)* OGC (2007).

#### 7.2.47 3DPIE

Segundo a *MundoGeo (2012), 3D Portrayal Interoperability Experiment* foi projetado para testar e demonstrar diferentes métodos para serviços baseados na visualização em *3D* utilizando o padrão proposto pelo *OGC* para a representação em *3D*: o Serviço do *OGC Web 3D (W3DS)* e as interfaces padrão *Web View Service (WVS)*. Os resultados foram publicados como um relatório público de engenharia do *OGC*.

Aqui mostraremos o que servira de base para os esforços adicionais de normatização no serviço de representação em *3D*. Os membros do *OGC* que participam no *3DPIE* vem trabalhando para identificar, provar e desenvolver mais ainda os padrões de tecnologia e fluxos de trabalho para a Infraestrutura de Dados Espaciais que suportam a visualização rápida de conjuntos de dados geoespaciais em *3D* muito grandes e complexos *MundoGeo (2012)*.

O objetivo do padrão proposto *W3DS* e as normas *WVS* é que a integração e visualização de modelos urbanos e de paisagens em *3D* em aplicações *web* sejam tão fáceis como hoje é a atividade de integrar mapas em *2D* em aplicações *web*. O *3DPIE* esclareceu aspectos específicos dos serviços de representação em *3D* e proporcionou as necessárias provas conceituais assim como as melhores práticas e

diretrizes para a aplicação, integração e uso dos padrões propostos *MundoGeo (2012)*.

As experiências demonstraram a viabilidade dos serviços de representação em *3D* mediante o uso de dados em massa em *3D* do mundo real, incluindo um modelo completo em *3D* texturizado da cidade de Paris. Novos métodos de transmissão e visualização de imagens e vetores foram integrados nos produtos de *software* e protótipos de investigação estabelecidos. A interoperabilidade foi demonstrada com sucesso ao vincular várias soluções geoespaciais para atender recursos em *3D* com aplicações *web* e portáteis, que utilizam os serviços de representação em *3D*. De particular interesse é o padrão Gráfico Internacional *3D* extensível (*X3D*), que é um padrão aberto para a comunicação em *3D* em tempo real desenvolvido e administrado pelo consórcio sem fins lucrativos *Web3D MundoGeo (2012)*.

Além disso, abordou-se o próximo padrão *HTML5 web* mediante o uso da tecnologia *WebGL e X3DOM* declaratório para encaixar diretamente dados espaciais em *3D* nos navegadores *web* modernos. Membros do Consórcio *Web3D* tem trabalhado para ajudar a identificar os principais problemas tecnológicos e desenvolver estratégias comuns de integração. O Professor *Volker Coors*, um dos representantes do consórcio *OGC* em *Web3D*, comentou: "*estou muito impressionado pelos resultados do experimento, principalmente pela forma como os serviços OGC e as tecnologias Web3D se complementam entre si".* MundoGeo (2012). A figura 23 mostra a visualização de um mapa utilizando o 3DPIE.

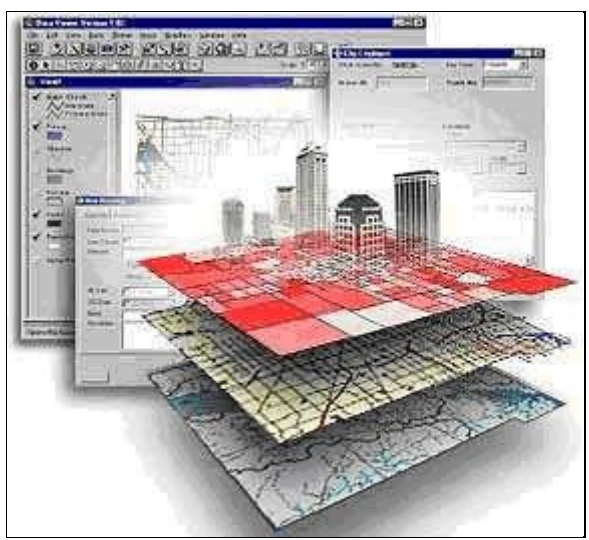

**Figura 23 - Visualização de um mapa utilizando** *3DPIE* Fonte: MundoGeo (2012).

## **8 ESTRUTURA DE UMA APLICAÇÃO**

Os principais padrões *OGC* para que são utilizados para a visualização de mapas são o *GML, WFS, WMS, WCS e KML,* são uma sequencia de ações como mostra a figura 24 para que possa ser visualizado ao final de uma requisição aquilo que havia sido solicitado.

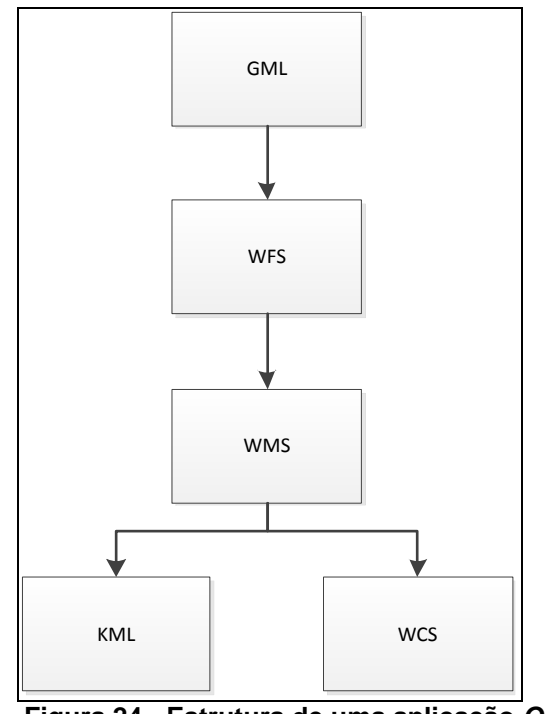

**Figura 24 - Estrutura de uma aplicação** *OGC* Fonte: Próprio autor

*1- GML* - Padrão *XML* para arquivos de dados cartográficos vetoriais. na figura 24 o padrão GML aparece no topo o qual será o primeiro a ser implementado no aplicativo. Sabendo que já havia sido descrito no capitulo 8.2.1 onde foi citado os esquemas, o usuário pode definir seu próprio esquema, lembrando que também deve ser definido seu subtipo de acordo com o tipo correspondente da *GML*, um esquema de aplicação não pode se alterar o nome, definição ou tipo de dado dos elementos obrigatórios. Tipos abstratos podem ser livremente estendidos ou restritos, o esquema da aplicação devera estar disponível a qualquer um

que receba este dado estruturado e em esquemas relevante deve ser especificado um *namespace*. Será utilizado dois arquivos um com a extensão *XSD* e outro *XML. gml:AbstractFeatureType ou gml:AbstractFeatureCollectionType* para feições e *gml:AbstractGeometryType ou gml:GeometryCollectionType* para a geometria.

- *2- WFS* Padrão de *web service* que fornece dados no formato *GML*. A figura 24 apresenta o WFS como interpretador dos dados GML para a solicitação WMS. Este serviço pode ser implementado pelo servidor em duas versões básica (neste caso as funções são de consulta), e transacional (implementa o serviço completo, incluindo as operações de inserção, consulta, editar, deletar a todos os objetos espaciais). As principais operações da *WFS* são: *getCapabilities*: descreve as características do servidor, *describeFeatureType*: descreve a estrutura dos tipos de objeto que podem ser servidos, *getFeature*: retorna instâncias dos objetos disponíveis na base de dados. O cliente pode selecionar quais objetos deseja por critérios espaciais ou não, *transaction*: utilizado para a execução de operações de modificação dos objetos (inserção, exclusão e atualização), *LockFeature*: bloqueia uma ou mais instâncias durante uma transação.
- *3- WMS* Padrão de *web service* que fornece mapas digitais na forma de imagens. Esta especificação define quatro *protocolos (GetCapabilities, GetMap, GetFeatureInfo, DescribeLayer)*, que permite a leitura de múltiplas camadas de informações (*layers*) georeferenciadas. O protocolo *GetCapabilities* obtém informações sobre o serviço propriamente dito e sobre as informações geoespaciais disponíveis. *GetFeatureInfo* obtém informações associadas a uma região especifica do mapa. *GetMap* obtém o mapa com os parâmetros Geoespaciais e dimensionais bem definidos. *GetLegendGraphic* obtém a legenda de uma *layer. Como mostra a figura 24 o WMS será a ultima implementação antes da visualização do mapa.*

*4- WCS* - Padrão de *web service* que aprimora o padrão *WMS* fornecendo imagens com valores que indicam propriedades geográficas e não apenas valores referentes a uma determinada cor, como pode ser visualizado na Figura 25. O WCS é um padrão de visualização ele vem logo após o padrão WMS com visto anteriormente na figura 24.

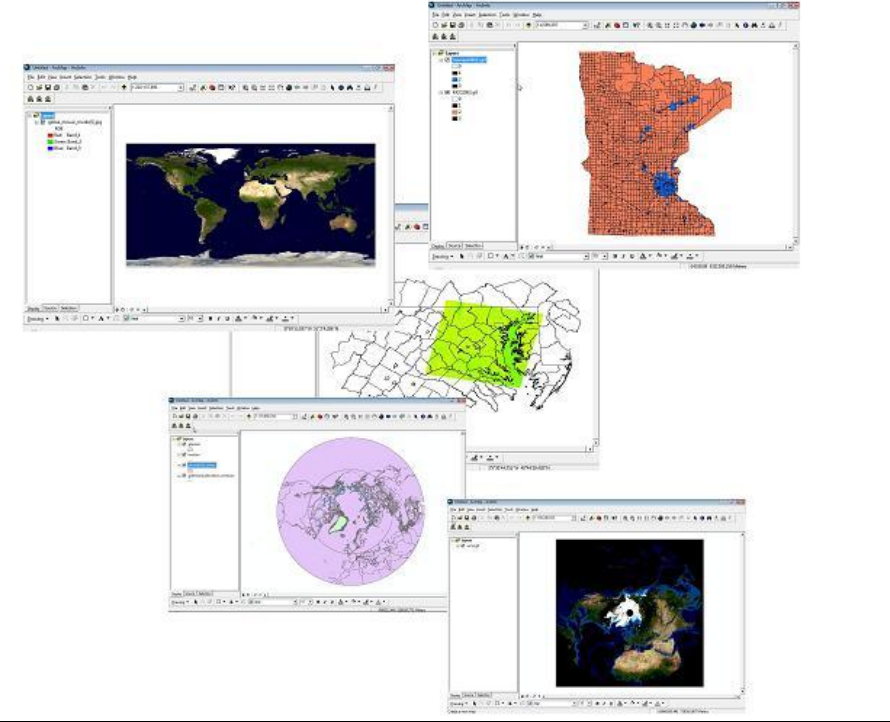

**Figura 25 - Visualização de mapas em WCS** Fonte: ESRI, 2008

*5- KML* - Depende de outros padrões para gerar a visualização de dados geográficos, pois na sintaxe do *KML* proveniente de um serviço de internet existe uma requisição *WMS*. A Figura 26 mostra a visualização de um mapa utilizando o padrão KML

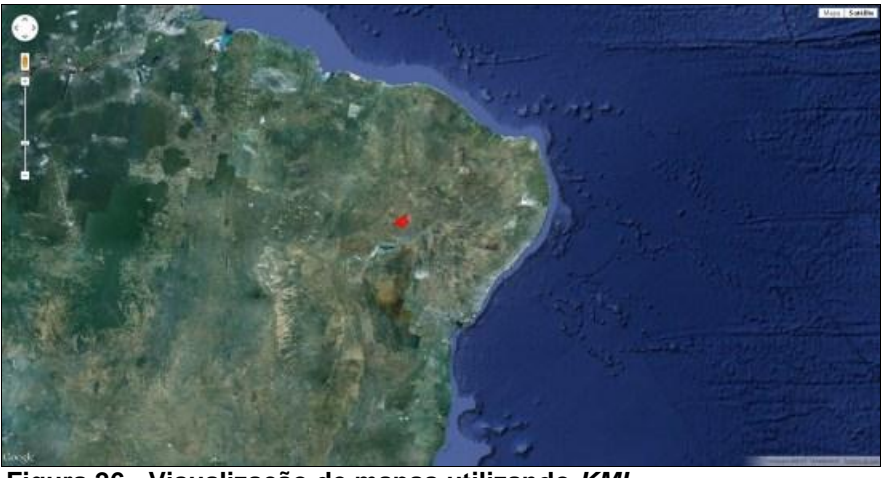

**Figura 26 - Visualização de mapas utilizando** *KML* Fonte: GeoBrainStorms (2012).

*6-* A estrutura de aplicação apresentada demonstra os parâmetros utilizados para a visualização de mapas, no qual a OGC desenvolve constantemente padrões para que sejam utilizadas tais ferramentas pelos desenvolvedores.

# **9 CONSIDERAÇÕES FINAIS**

Para facilitar o avanço tecnológico os padrões OGC vieram para proporcionar aos programadores um leque de opções para a visualização de mapas, diminuindo a interoperabilidade entre softwares.

Um exemplo atual da utilização dos padrões OGC é Taiwan, o pais esta utilizando o padrão SMS para *Android*, pois quando o sistema meteorológico capta alguma modificação climática como desastres é enviado a sua população uma mensagem.

O trabalho referenciou todas as etapas para a visualização de mapas tanto no google Earth como também em programas SIG.

Foram citados e descritos todos os padrões que a OGC disponibiliza aos programadores de SIG.

## **10 REFERÊNCIAS BIBLIOGRÁFICAS**

AESA. Web Services OGC. Disponível em: < http://www.aesa.pb.gov.br/geoprocessamento/geoportal/webservices.html> Acessado dia: 25/09/2012

BORGES, Lincoln. Entendendo o SGBD (Sistema Gerenciador de Banco de Dados). Disponível em: < http://www.tron.com.br/blog/2010/04/entendendo-o-sgbdsistema-gerenciador-de-banco-de-dados/ > Acessado dia: 01/08/2012

CÂMARA, Gilberto, QUEROZ, Gilberto Ribeiro de. Arquitetura de Sistemas de Informação Geográfica. Disponível em: <http://www.dpi.inpe.br/gilberto/livro/introd/cap3-arquitetura.pdf> Acesso dia: 14/12/2012

CÂMARA, Gilberto. Davis, Clodoveu. Introdução. Disponível em:<http://www.dpi.inpe.br/gilberto/livro/introd/cap1-introducao.pdf> Acesso dia: 15/12/2012

CÂMARA, Gilberto. FERREIRA, Karine Reis. QUEIROZ, Gilberto Ribeiro de. Arquitetura de Banco de Dados Geográfico. Disponível em: <http://mtcm12.sid.inpe.br/col/sid.inpe.br/sergio/2004/10.07.15.53/doc/cap2.pdf> Acesso dia: 13/12/2012

CÂMARA, Gilberto. Representação Computacional de Dados Geográfico. Disponível em:<http://www.dpi.inpe.br/livros/bdados/cap1.pdf> Acesso dia: 16/12/2012

COSTA, Felipe dos Santos. Sopa de Letras Geográfica. Disponível em: < http://www.amazonia.fiocruz.br/phocadownload/Pesquisa/artigo\_felipe%20costa\_revi sta\_fossgis%20brasil\_marco2011\_fossgisbrasil.com.br.pdf > Acessado dia: 09/11/2012

dei.isep.ipp.pt, Leitura e análise de documentos referentes ao tema GIS - Sistemas de Informação Geográfica Análise de Normas WMS, WFS e GML. disponível em: < http://www.dei.isep.ipp.pt/~i020596/diario.html> acessado em: 08/10/2012

DIAS, Juliana Leonel. INTEROPERABILIDADE EM SIG: UM ESTUDO SOBRE O PADRÃO OPENGIS. Disponível em: < http://www.ic.ufmt.br:8080/c/document\_library/get\_file?p\_l\_id=58070&folderId=59705 &name=DLFE-2182.pdf > Acessado dia: 02/09/2012

FRANCELINO, Márcio Rocha. Introdução ao Geoprocessamento. Disponível em:<http://www.moodle.ufba.br/file.php/8828/GEO\_158/Aula\_01\_Geo\_158\_Introd/Te xtos\_Divers/Introd\_Geop.pdf> Acesso dia: 16/12/2012

GeoBrainStorms, Desenho de um polígono no Google Maps. Disponível em: < http://geobrainstorms.wordpress.com/category/mapas/> acessado em: 08/09/2012

GeoServer. Introdução ao GeoServer. Disponível em: < http://www.fernandoquadro.com.br/files/GeoServer/Quickstart\_GeoServer-BR.pdf> Acessado dia: 11/08/2012

INPE. Geoprocessamento: Teoria e Aplicações. Disponível em: < http://www.dpi.inpe.br/gilberto/livro/> Acessado dia 01/07/2012

INPE. INTRODUÇÃO À CIÊNCIA DA GEOINFORMAÇÃO. Disponível em: <http://mtc-

m12.sid.inpe.br/col/sid.inpe.br/sergio/2004/04.22.07.43/doc/publicacao.pdf> Acessado dia: 21/10/2012

INPE. Tutorial Sobre Banco de Dados Geográfico. Disponível em: <http://pt.scribd.com/doc/53338709/48/Open-Geospatial-Consortium> Acessado dia: 01/11/2012

MCKENNA, Jeff. An Introduction to Mapserver. Disponível em:<http://mapserver.org/introduction.html> Acesso dia: 24/10/2012

MEDEIROS, Anderson Maciel Lima. Padrões Open Geospatial Consortium – Parte 1 e Parte 2. Disponível em: < http://blog.geoprocessamento.net/2010/03/ogcparte1/ > Acessado dia: 21/07/2012

MEDEIROS, Anderson. Padrões Open Geospatial Consortium – Parte 1 e Parte 2. Disponível em: <http://andersonmedeiros.com/2010/04/15/ogc-parte1/> Acesso dia: 14/08/2012

MICHELS, Bruno Leonardo. Ferramentas de Suporte a Recepção de Dados Telemétricos. Componivel Disponível em: http://siaibib01.univali.br/pdf/Bruno%20Leonardo%20Michels.pdf > Acessado dia: 23/09/2012

MSDN. Tipos de dados espaciais. Disponível em: <http://msdn.microsoft.com/pt-br/library/bb964711(v=sql.100).aspx> Acessado dia: 21/10/2012

MundoGeo, OGC completa experimento para representação em 3D. disponível em: < http://mundogeo.com/blog/2012/10/08/ogc-completa-experimentopara-representacao-em-3d/> acessado em: 08/10/2012

MundoGEO. Fórum Padrões OGC. Disponível em: <http://mundogeoconnect.com/2012/grade/forum-padroes-ogc/> Acessado dia: 13/09/2012

O Open Geospatial Consortium. Disponível em: <http://mtcm12.sid.inpe.br/col/sid.inpe.br/iris%401912/2005/07.04.16.51/doc/cap11.pdf> Acessado dia: 01/08/2012

OGC. OGC Standards and Supporting Documents. Disponível em: < http://www.opengeospatial.org/standards> Acessado dia 29/07/2012

OpenGEO. Arquitetura OpenGIS Baseada em Software livre para Solução de Geoprocessamento. Disponível em: <http://www.opengeo.com.br/download/opengis-sbc-v13-06102005.pdf> Acessado dia: 25/06/2012

OpenGEO. Padrões OpenGIS. Disponível em: <http://www.opengeo.com.br/?q=node/30> Acessado dia: 13/06/2012

PEREIRA, Martin. Geoprocessamento e Padrões OGC. Disponível em: <http://www.uniriotec.br/~cgolap/doc/trabalhos/ogc.pdf> Acessado dia: 11/06/2012

PEREIRA, Ricardo Castanheira. A norma WPS na integração do Cadastro. Disponível em: < https://dspace.ist.utl.pt/bitstream/2295/568320/1/dissertacao.pdf > Acessado dia: 01/07/2012

PUC. Web Map Service. Disponível em: <http://www2.dbd.pucrio.br/pergamum/tesesabertas/0310886\_04\_cap\_04.pdf> Acessado dia: 01/07/2012

QUEIROS, Juliano. SGBD: O que é?. Disponível em: <http://espacoinfo.net/o-que-e-sgbdbd-ii/> Acesso dia: 18/03/2013

R. T. de Brito Neto; M. B. B. Barros Filho. POTENCIALIDADES E APLICAÇÕES DE SERVIDORES DE DADOS GEOGRÁFICOS INTEROPERÁVEIS. Disponível em <http://www.ufpe.br/cgtg/SIMGEOIII/IIISIMGEO\_CD/artigos/CartografiaeSIG/SIG/A\_ 160.pdf> Acessado dia: 04/06/2012

RABELO, Cecilia. Introdução Geoprocessamento. Disponível em : <http://www.ebah.com.br/content/ABAAABOCUAK/introducao-geoprocessamento> acessado dia 1/06/2012

RITA, Emanuel; BORBINHA, José; MARTINS, Bruno. Extensões às Normas do OGC para Criação de Mapas Temáticos. Disponível em: < http://www.google.com.br/url?sa=t&rct=j&q=geographic%20linkage%20service&sour

ce=web&cd=2&ved=0CGMQFjAB&url=http%3A%2F%2Fwww.usig.pt%2Findex.php %3Foption%3Dcom\_docman%26task%3Ddoc\_download%26gid%3D139%26Itemid %3D63%26lang%3Dpt&ei=hkvzT-X0F4bh0QHA-

4iRCg&usg=AFQjCNHpmNQPp3id43HetrHD7WT6Oh9UCg&cad=rja > Acessado dia: 11/06/2012

ROCHA, Davi Marcondes. POSTGIS – EXTENSÃO ESPACIAL DO BANCO DE DADOS POSTGRESQL. Disponível em: < http://biblioteca.utfpr.edu.br/pergamum/biblioteca/index.php#posicao\_dados\_acervo> Acessado dia: 01/06/2012

SPERB, Rodrigo. Nova Geração de Sensor Web Enablement – parte 1, Parte 2, Parte 3 e Parte 4. Disponível em: http://blog.geoprocessamento.net/2011/07/nova-geracao-de-sensor-webenablement-parte-1-apresentando-o-problema/ > Acessado dia: 20/06/2012

UCHOA, Helton. Prefeitura Livre. Disponível em: <http://www.slideshare.net/Geolivre/prefeitura-livre-passado-presente-e-futuro> Acessado dia: 17/06/2012

Wikipédia. Open Geospatial Consortium. Disponível em: <http://pt.wikipedia.org/wiki/Open\_Geospatial\_Consortium> Acessado dia 16/06/2012